## Introduction to Computer Graphics

Originally authored by: Toshiya Hachisuka

Presented by: Kenshi Takayama

## Last Time

- Shading models
	- BRDF
	- Lambertian
	- Specular
- Simple lighting calculation
- Tone mapping

**Today** 

- Acceleration data structure
	- How to handle lots of objects

- Light transport simulation
	- Rendering equation

### **Cost**

```
for all pixels {
    ray = generate_camera_ray( pixel )
    for all objects {
       hit = intersect( ray, object)
       if "hit" is closer than "first_hit" \{first_hit = hit\}}
    pixel = shade(first_hit)}
```
#### Cost

• Number of objects x Number of rays

#### • Example:

- 1000 x 1000 image resolution
- 1000 objects

# Many Objects (Triangles)

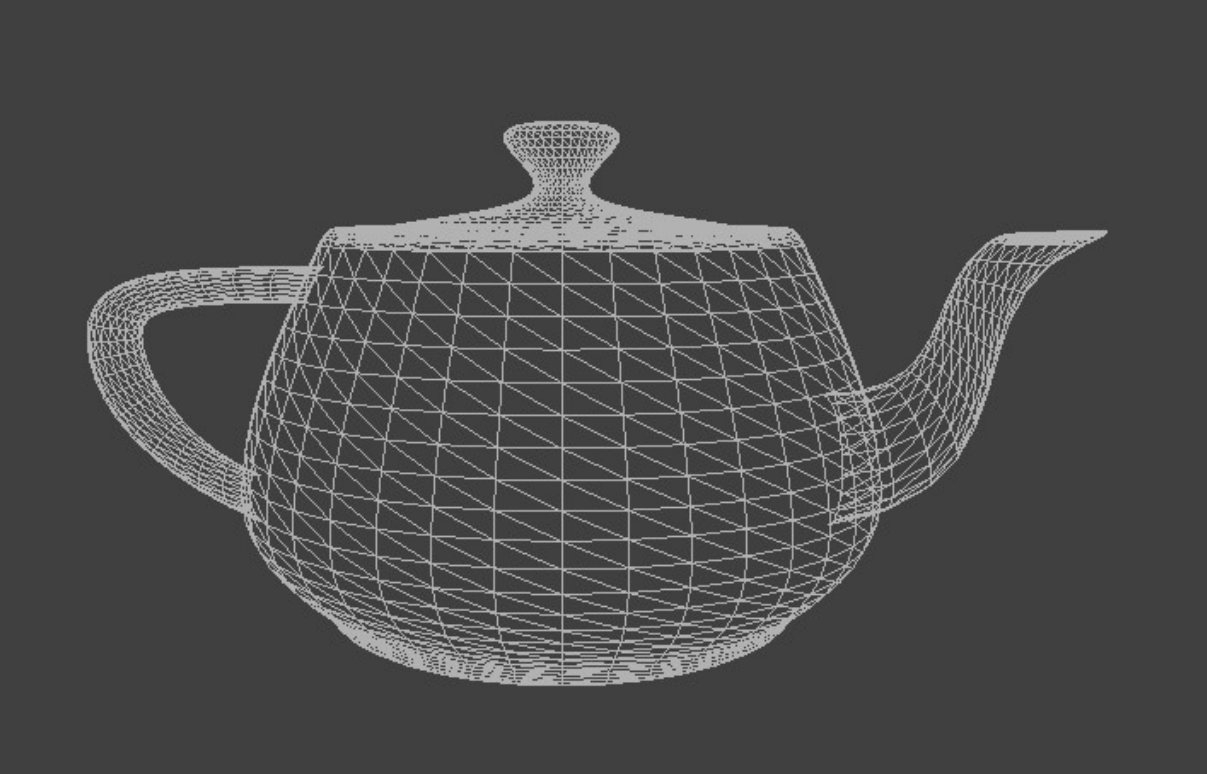

#### The teapot has 6320 triangles

# Many Objects (Triangles)

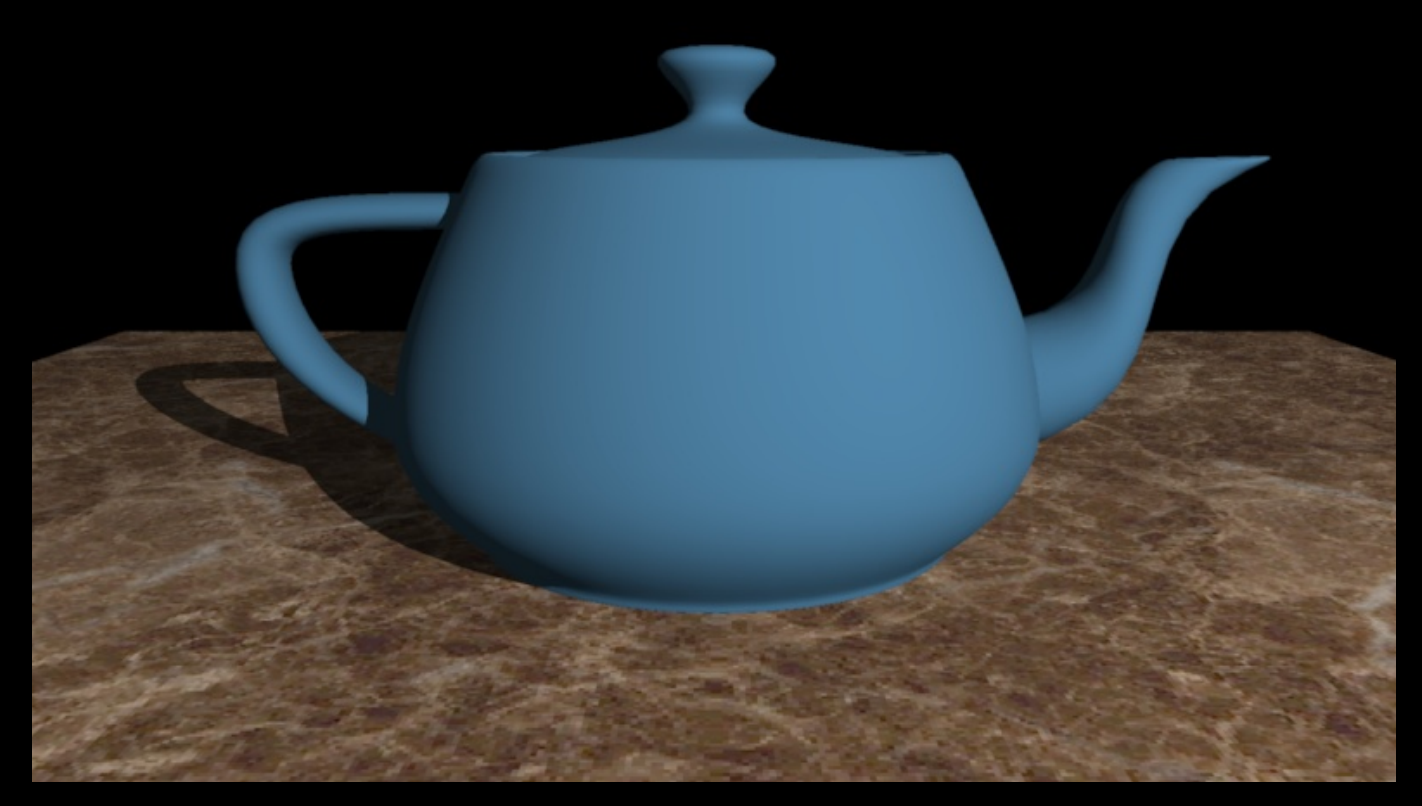

#### The teapot has 6320 triangles

## Solution

- Acceleration data structure
	- Reorganize the list of objects
	- Don't touch every single object per ray

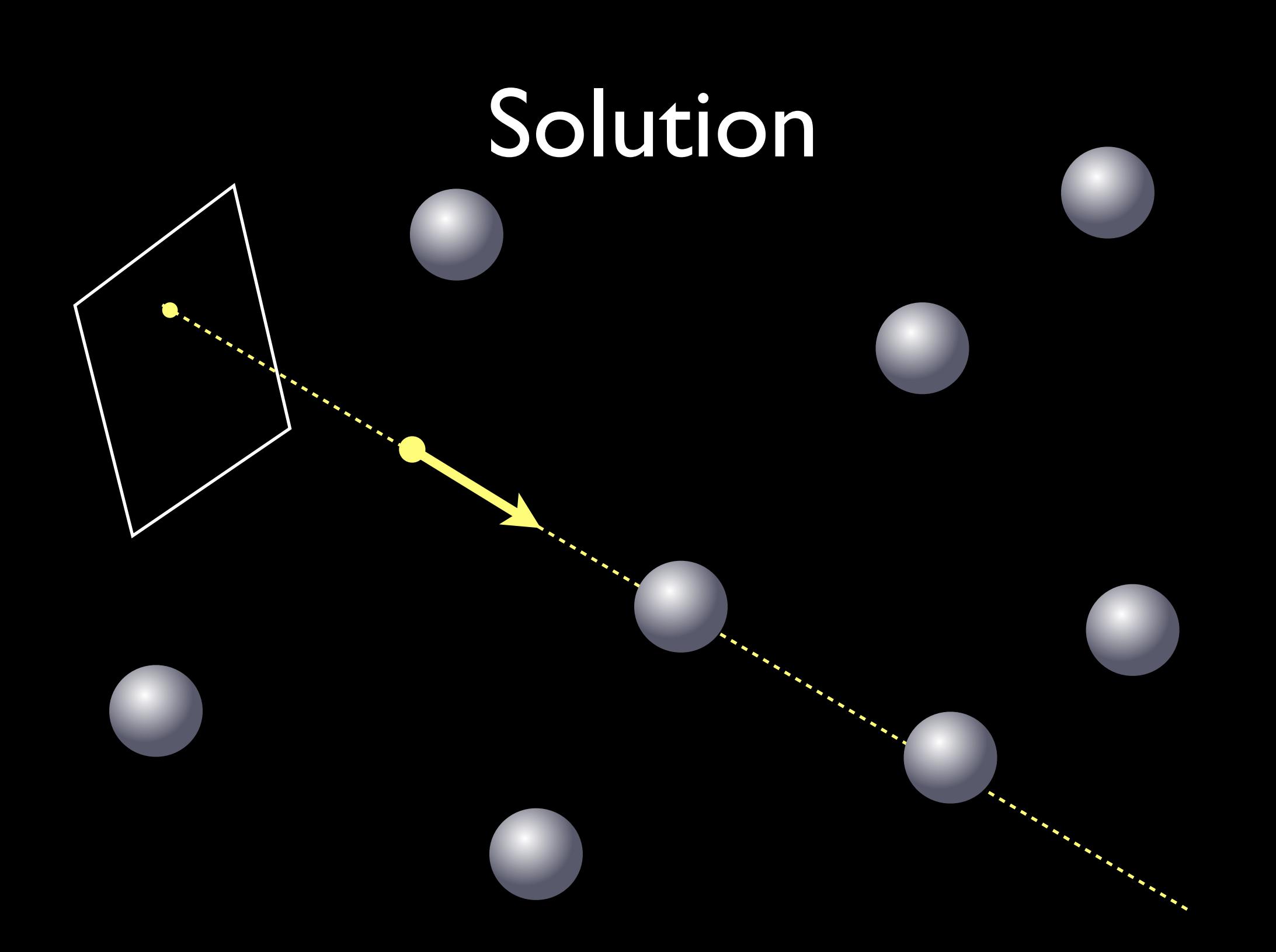

## Solution

```
for all pixels {
    ray = generate_camera_ray( pixel )
    for all objects {
       hit = interest(ray, object)if "hit" is closer than "first_hit" \{first_hit = hit\}}
    pixel = shade( first_hit)
 }
```
### Solution

```
for all pixels {
    ray = generate_camera_ray( pixel ) 
    first_hit = traverse( ray, accel_data_struct)
    pixel = shade(first_hit)}
```
# Two Basic Approaches

- Reorganize the space spatial subdivision
- Reorganize the list object subdivision

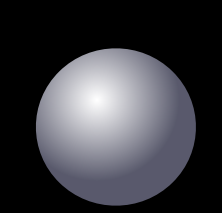

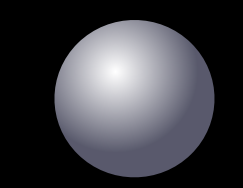

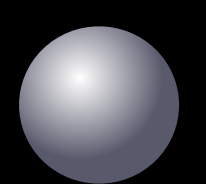

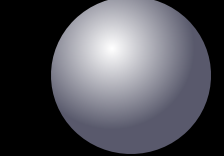

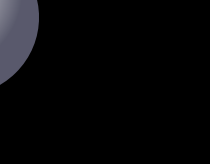

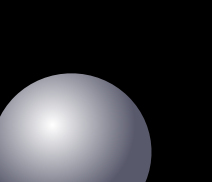

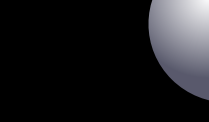

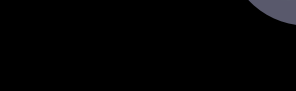

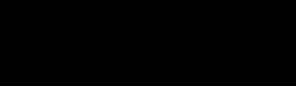

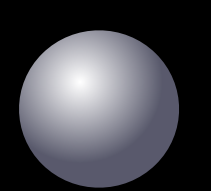

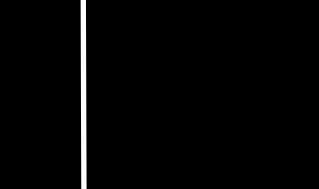

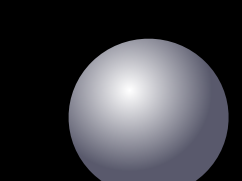

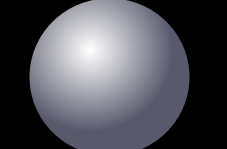

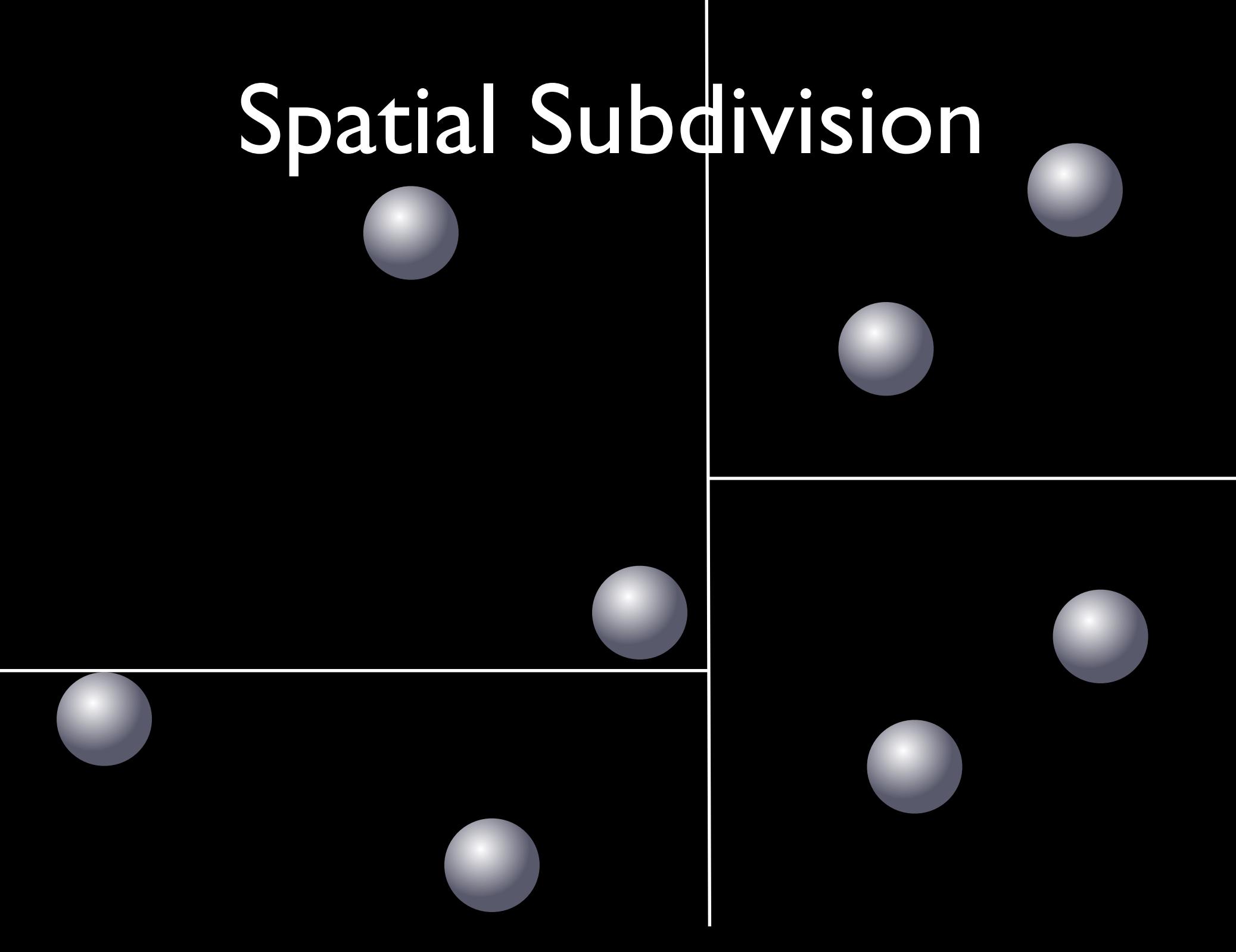

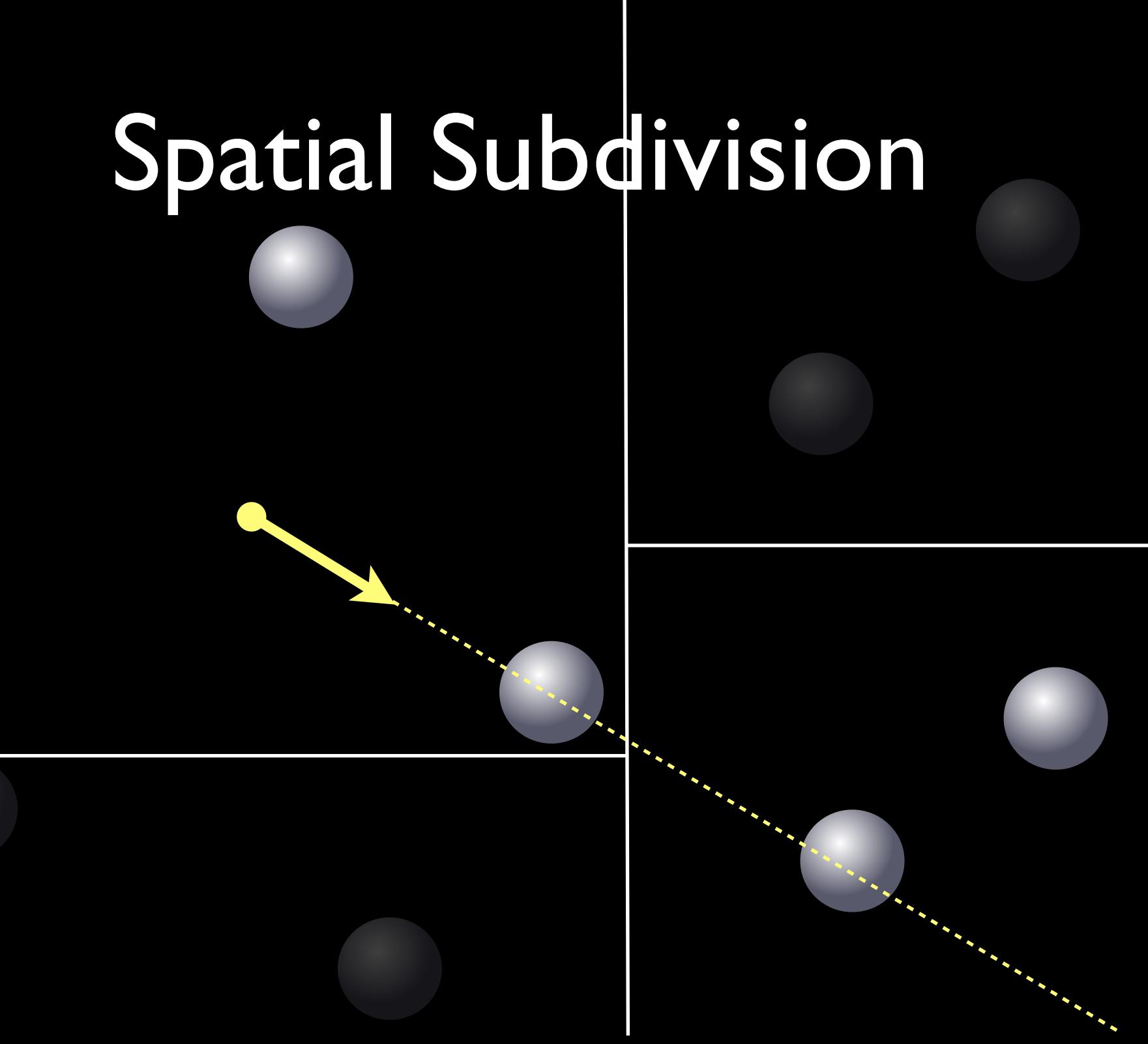

- Hierarchically subdivide the space
	- kD-tree (axis-aligned split)
	- BSP-tree (non-axis-aligned split)

- Each node stores pointers to the subspaces
- Leaf node stores the list of objects that overlap with the subspace

```
node subdivision( objects, space ) {
    if ( space is small enough ) {
      return make_leaf( objects, space )
    }
    space.split ( &subspace1, &subspace2 )
    for all objects {
      if (overlap(subspace1, object)) objects1.add(object)
      if (overlap(subspace2, object)) objects2.add(object)
    }
    return { subdivision( objects1, subspace1 ),
              subdivision( objects2, subspace2 ) }
}
```
## Object Subdivision

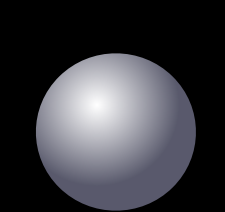

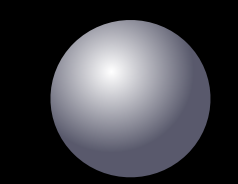

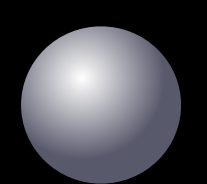

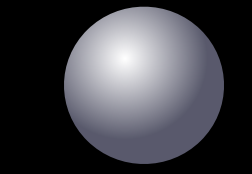

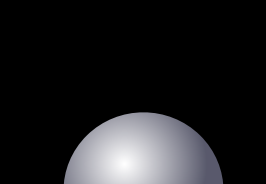

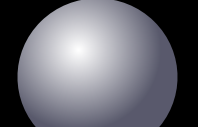

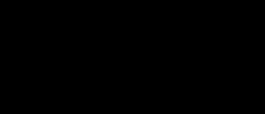

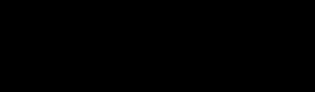

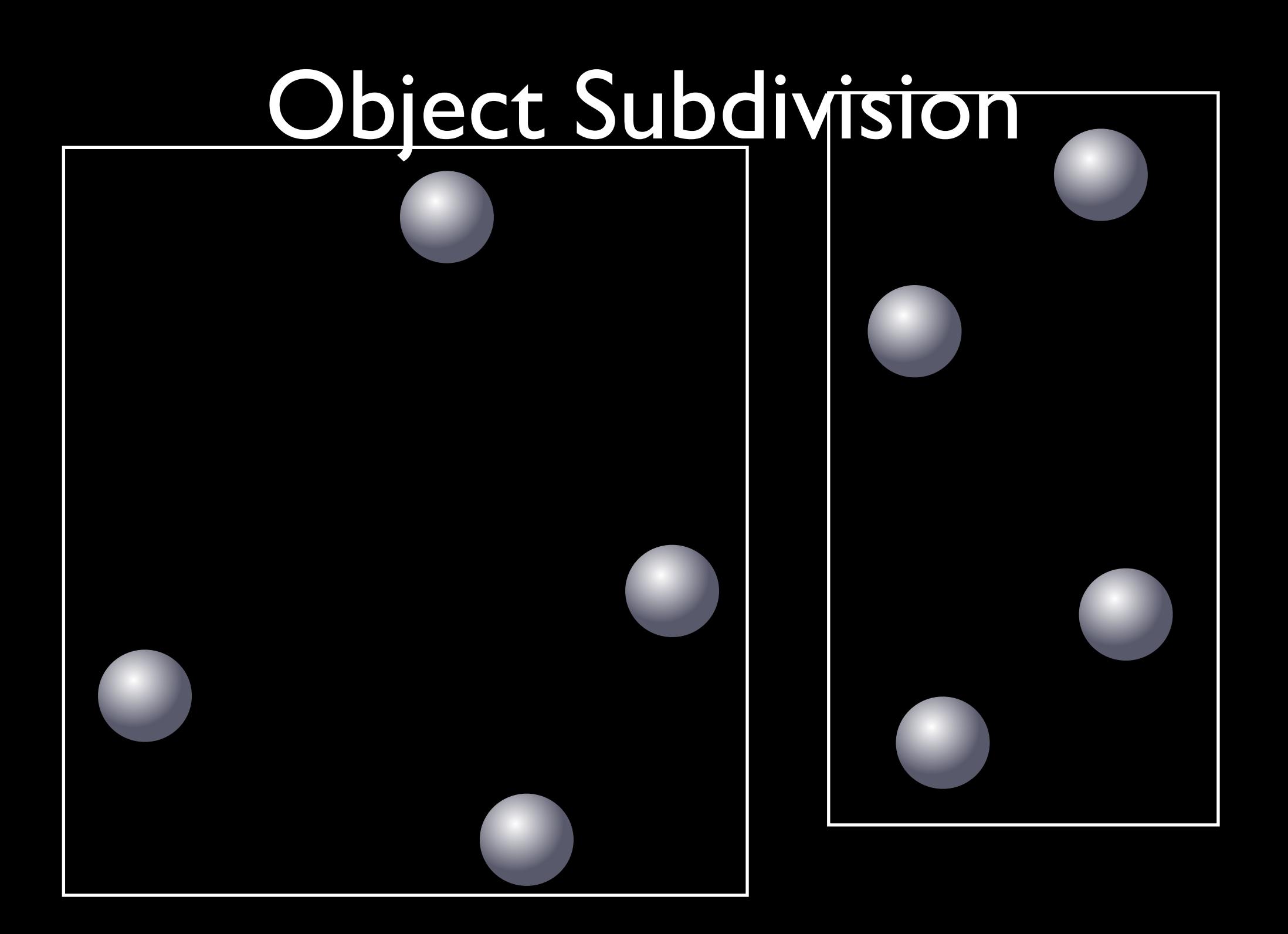

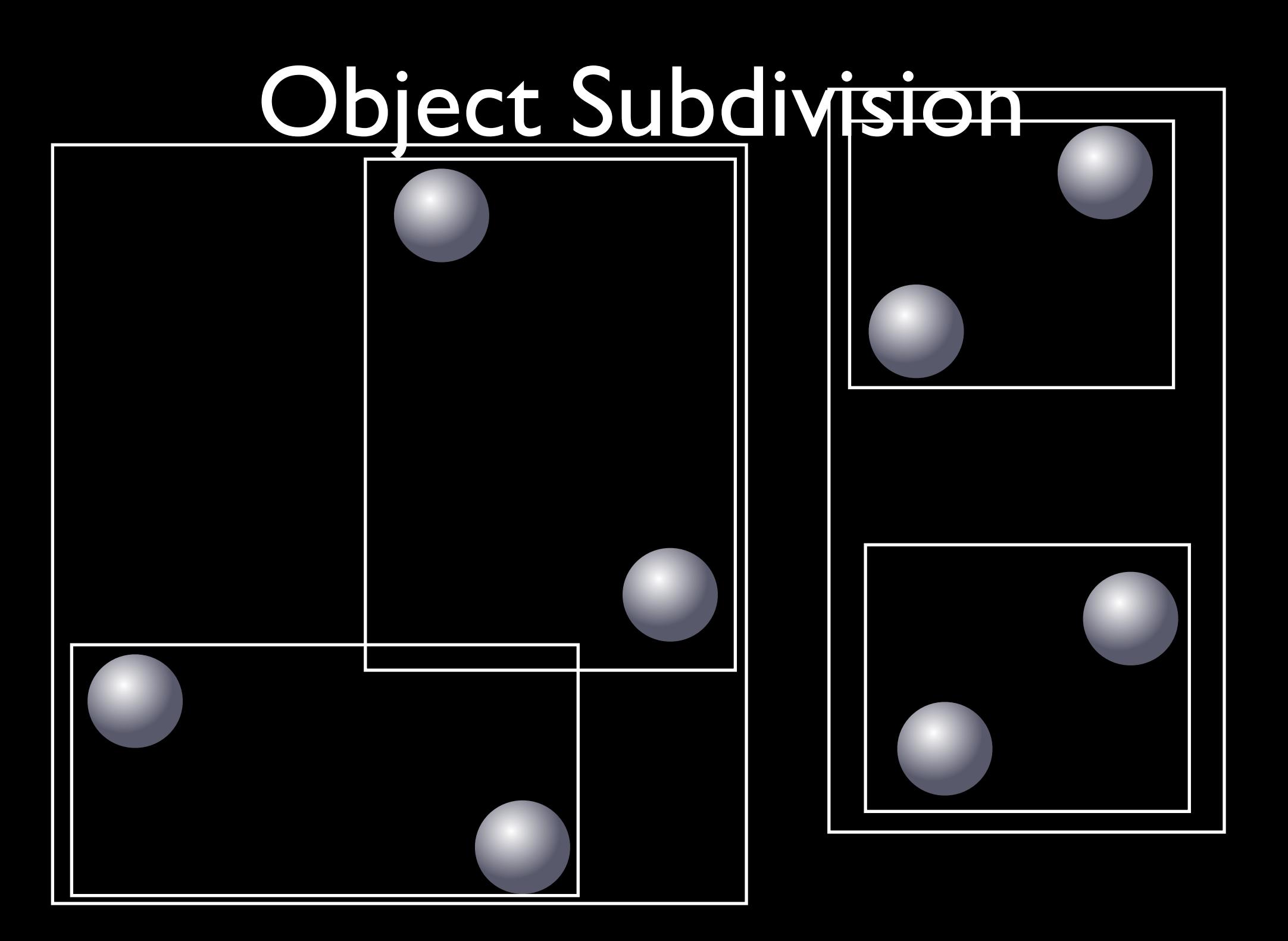

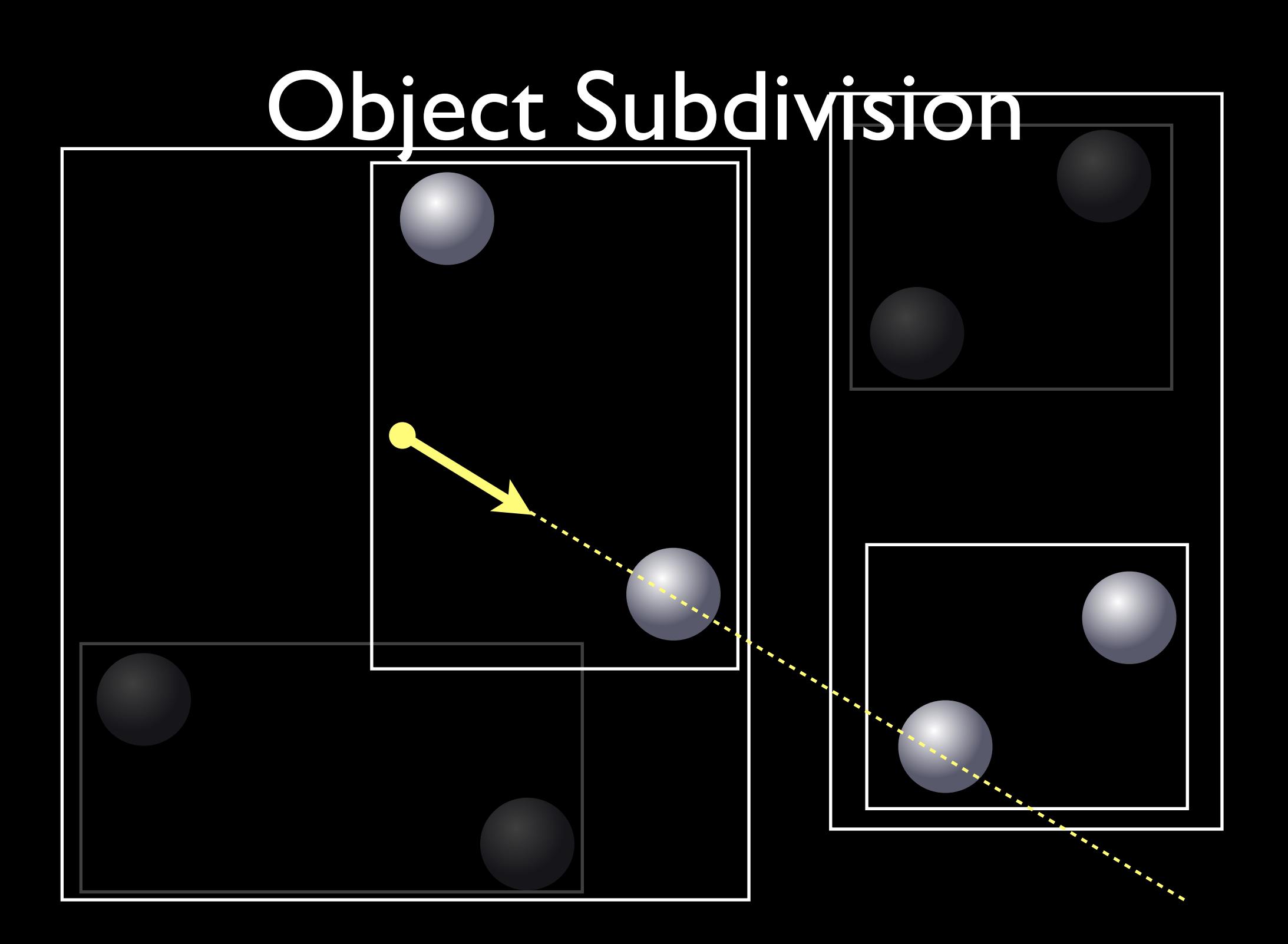

## Object Subdivision

- Hierarchically subdivide the list of objects
	- Bounding volume hierarchy (BVH)
	- Choice of volume : sphere, box etc.

- Each node stores pointers to the sublists
- Leaf node stores the list of objects

## Object Subdivision

node subdivision( objects, space ) { if ( number of objects is small enough ) { return make leaf( objects, space ) } objects.split ( &objects1, &object2 ) subspace  $1 =$  bounding volume( objects  $1$ ) subspace2 = bounding\_volume( objects2 )

return { subdivision( objects1, subspace1 ), subdivision( objects2, subspace2 ) }

}

# Object vs Spatial

- Two approaches
	- Spatial subdivision (kD-tree)
	- Object subdivision (BVH)
- Still debatable
- Hybrid is possible and explored
- Similar to database queries

#### **Traversal**

• Goal : Don't touch every single object

- Given an acceleration data structure
	- Start from the root (entire space)
	- Intersect the ray with child nodes
	- Perform ray-triangle intersections at leaf

#### **Traversal**

```
hit traverse( ray, node ) {
    if ( IsLeaf( node ) ) {
       for all objects in the node {
          hit = closer( hit, intersect( ray, object))
       }
    }
    if (overlap(ray, node.child1)) traverse( ray, node.child1 )
    if (overlap(ray, node.child2)) traverse( ray, node.child2 )
}
```
 $hit = traverse(ray, root)$ 

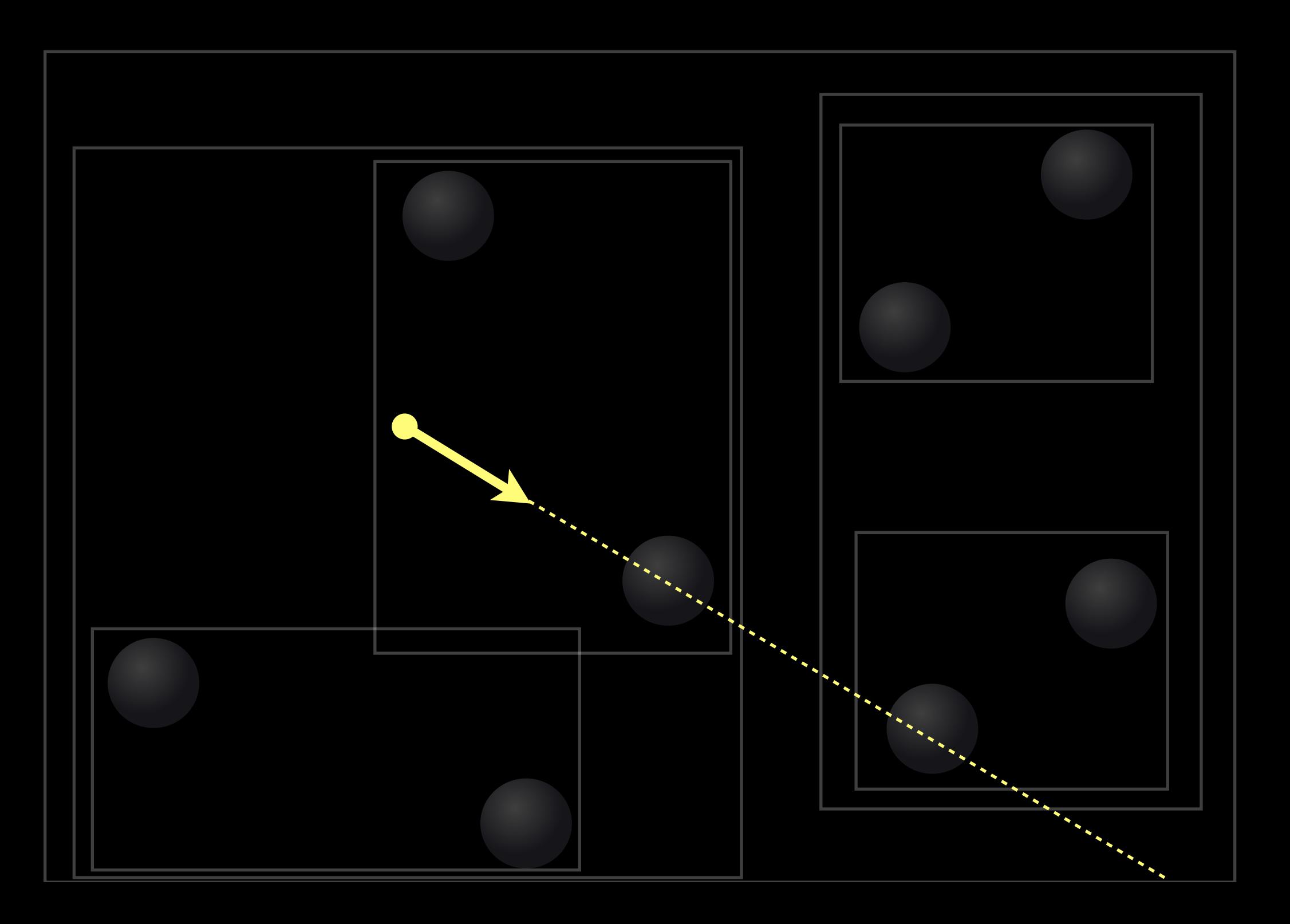

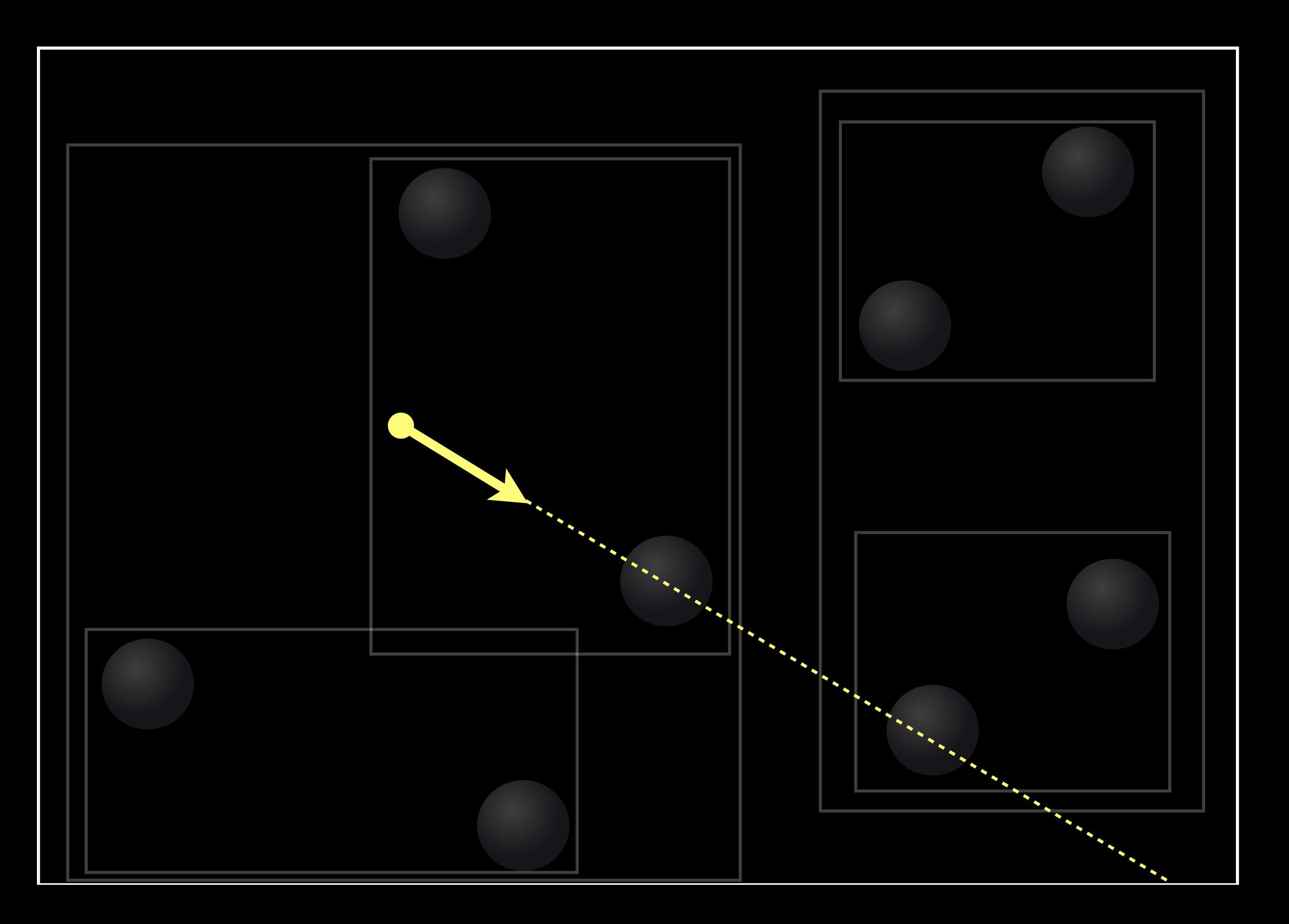

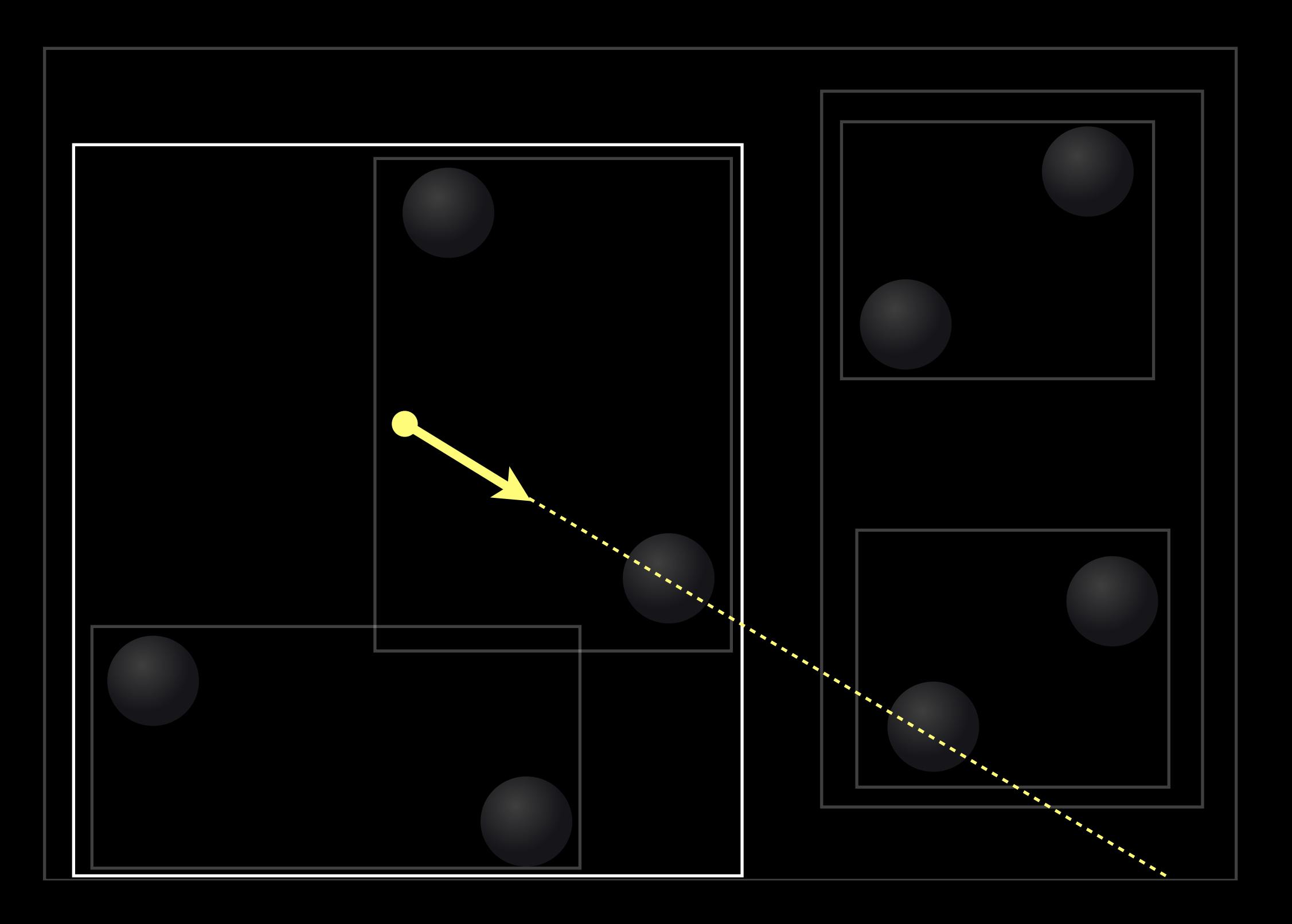

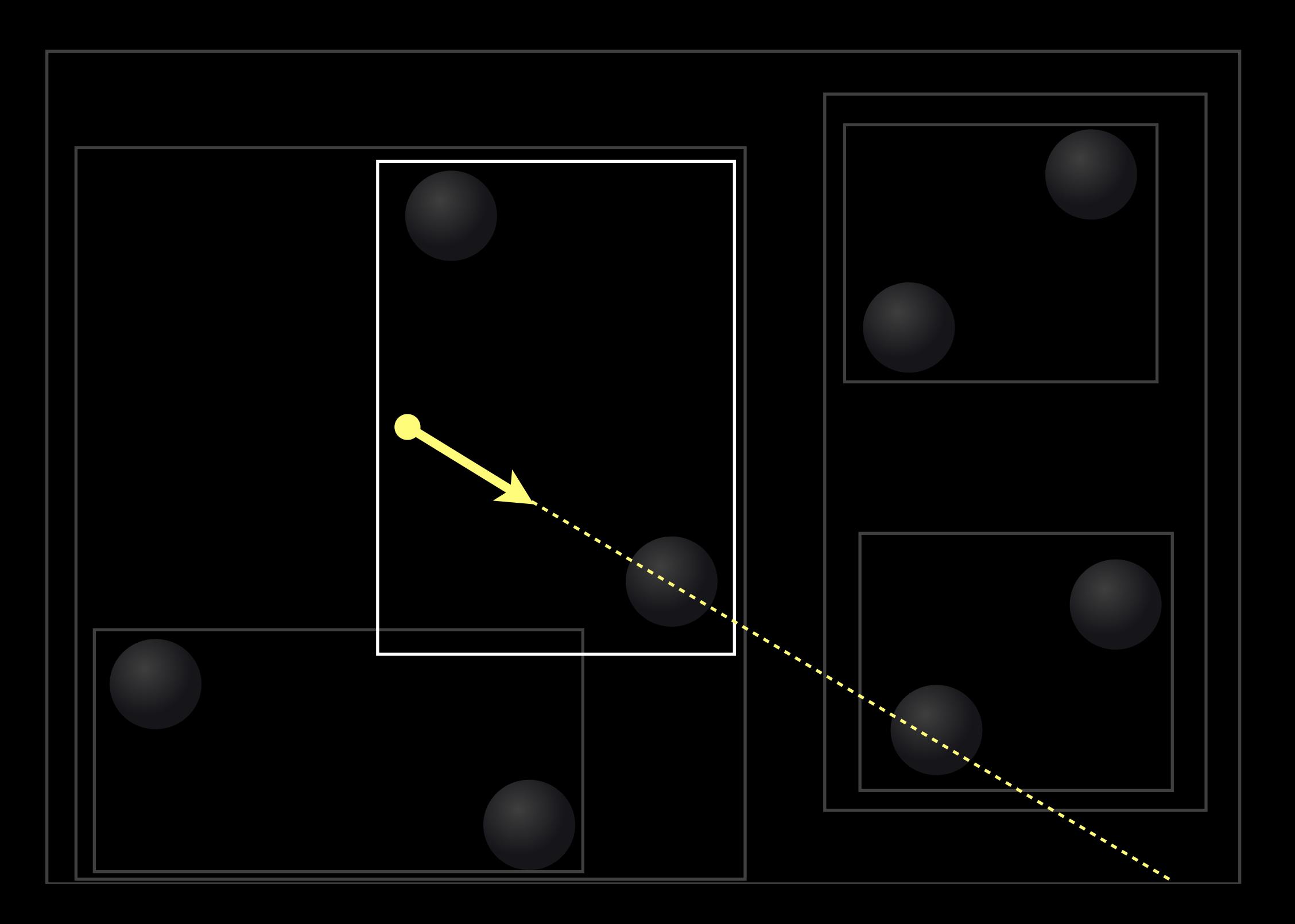

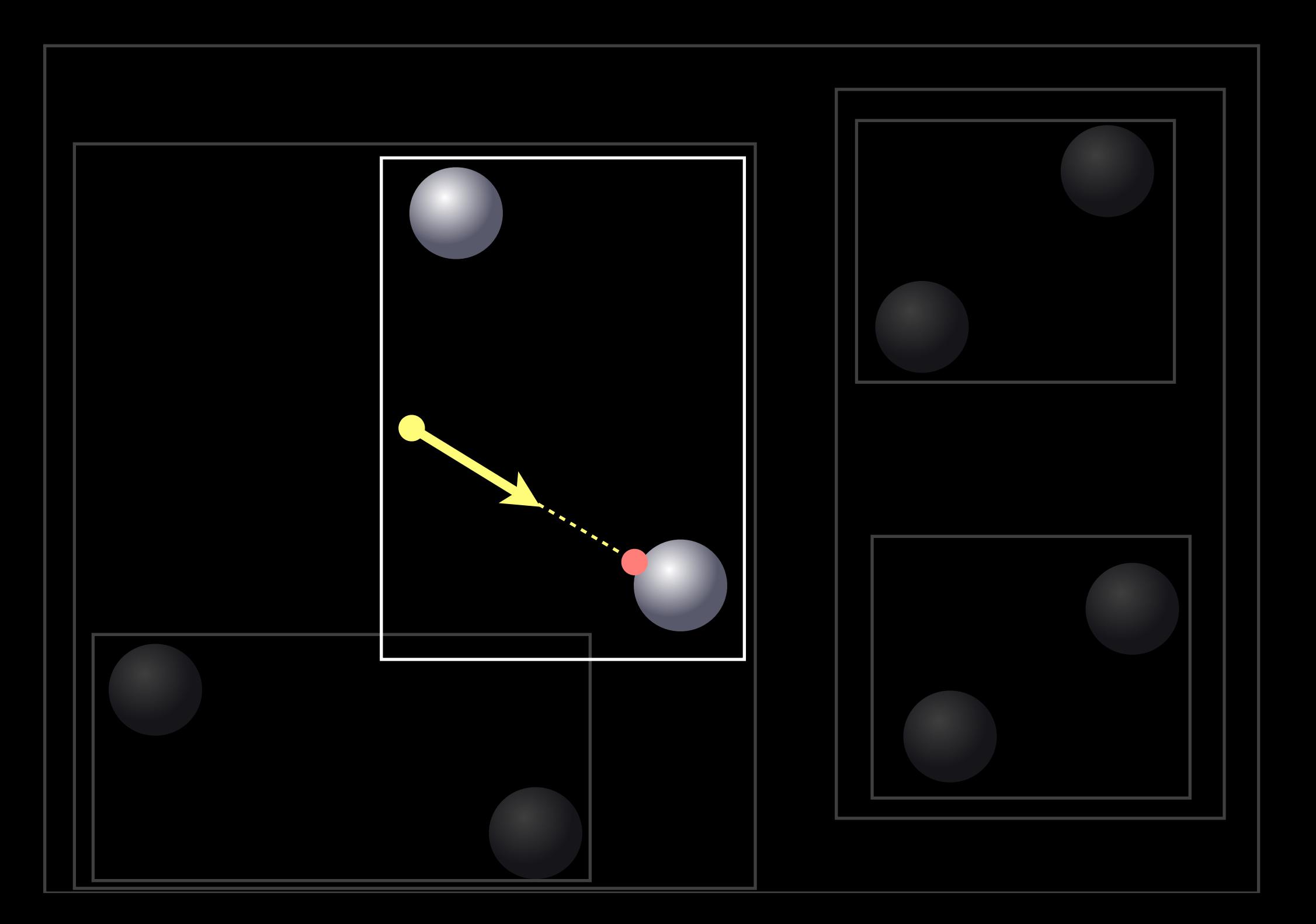

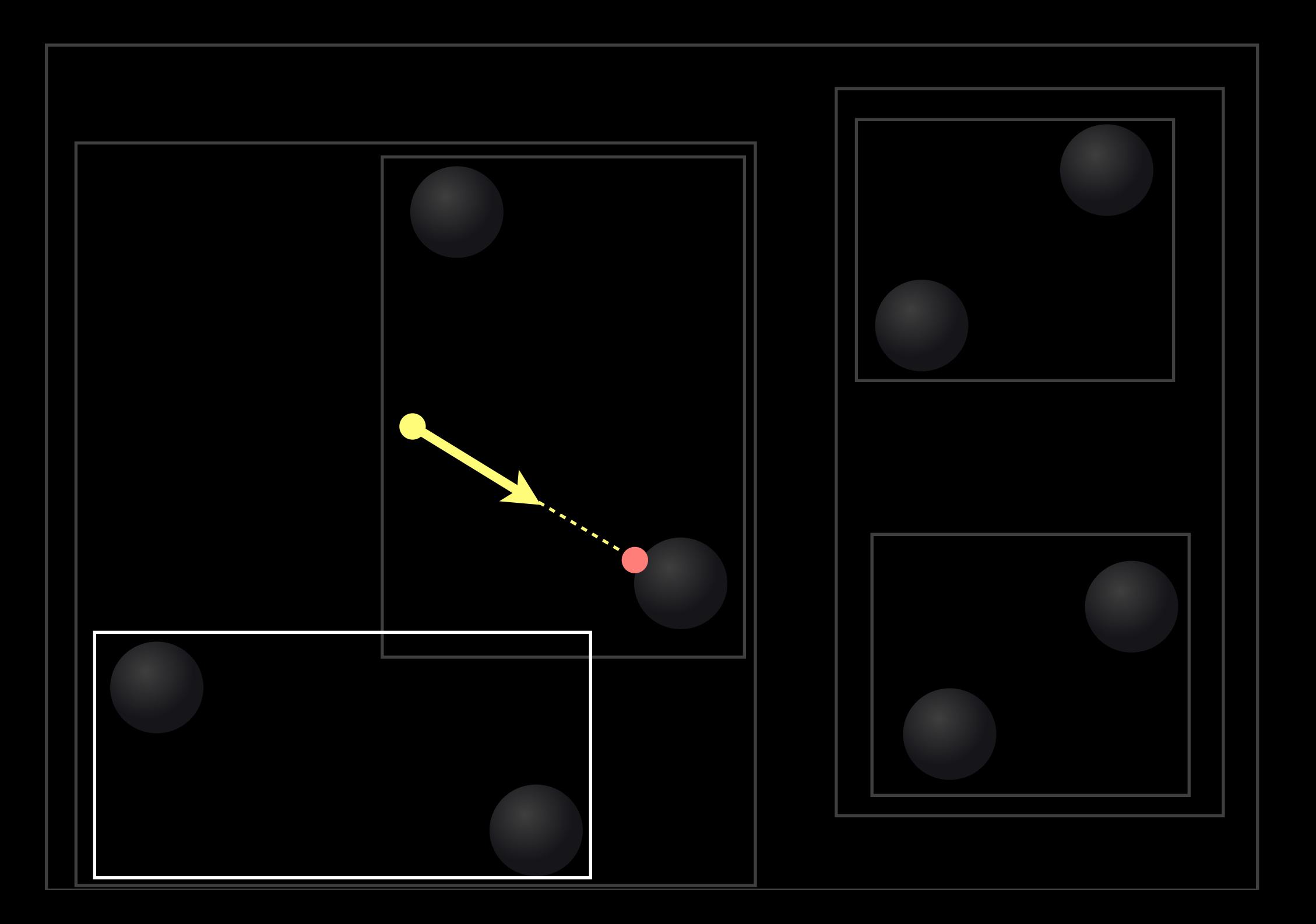

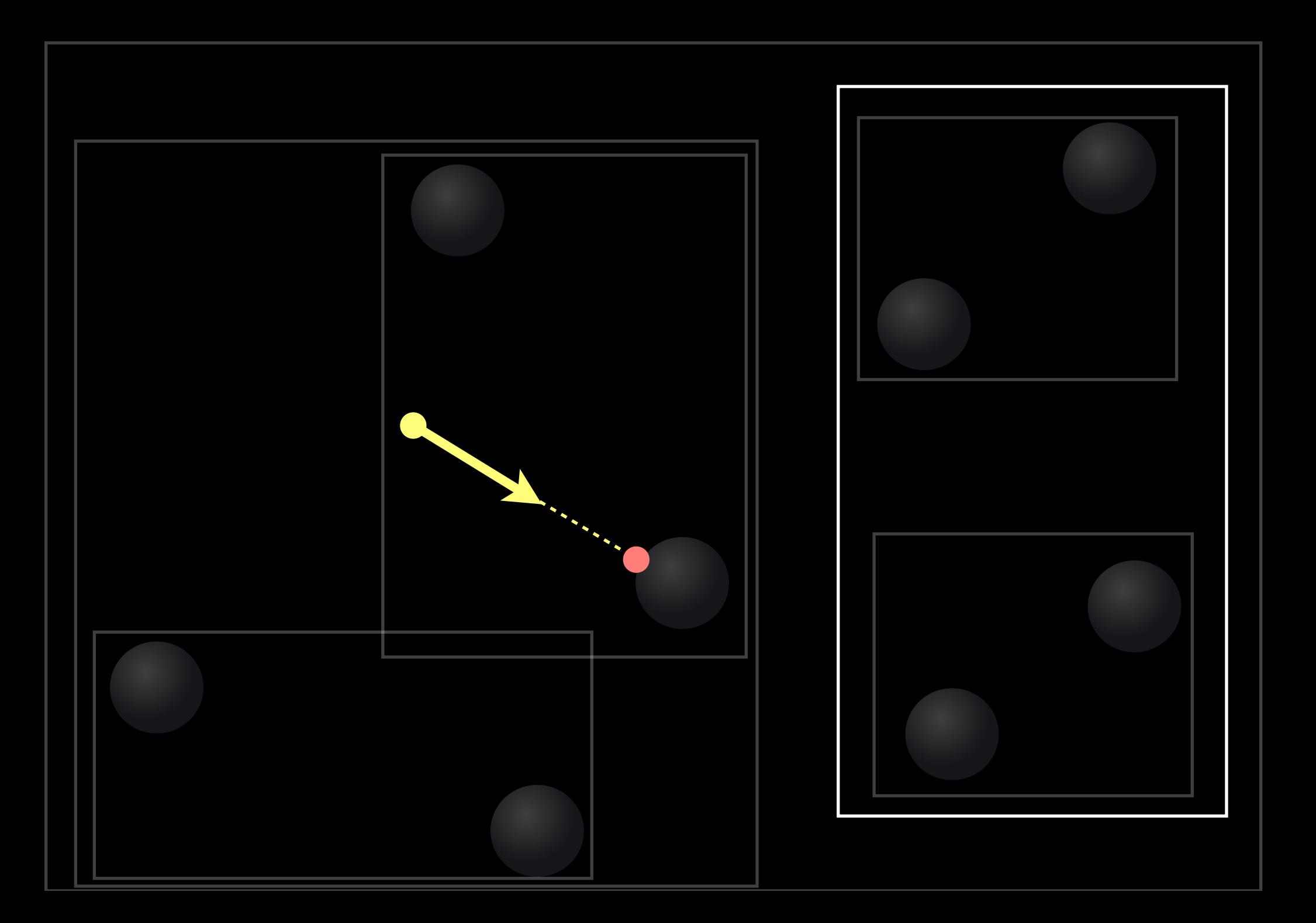

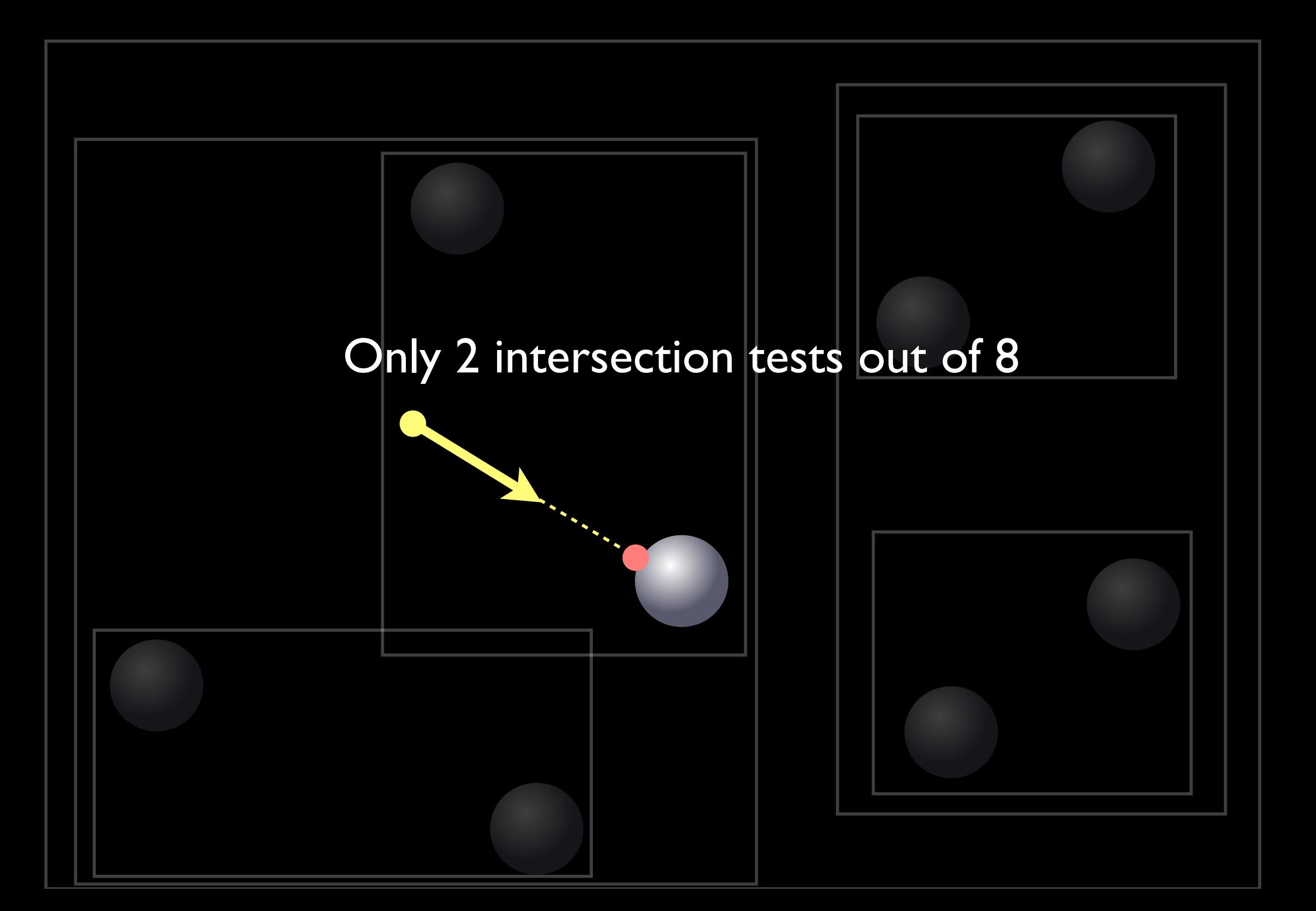

#### Cost

```
for all pixels {
    ray = generate_camera_ray( pixel ) 
    first_hit = traverse( ray, accel_data_struct ) 
    pixel = shade( first_hit )
 }
```
#### **Cost**

- No longer as simple as "Number of objects x Number of rays"
	- Order analysis is not helpful

- Cost of traversal vs intersection tests
- When should we stop subdivision?

⇒ Surface Area Heuristic (SAH)

#### BVH Example

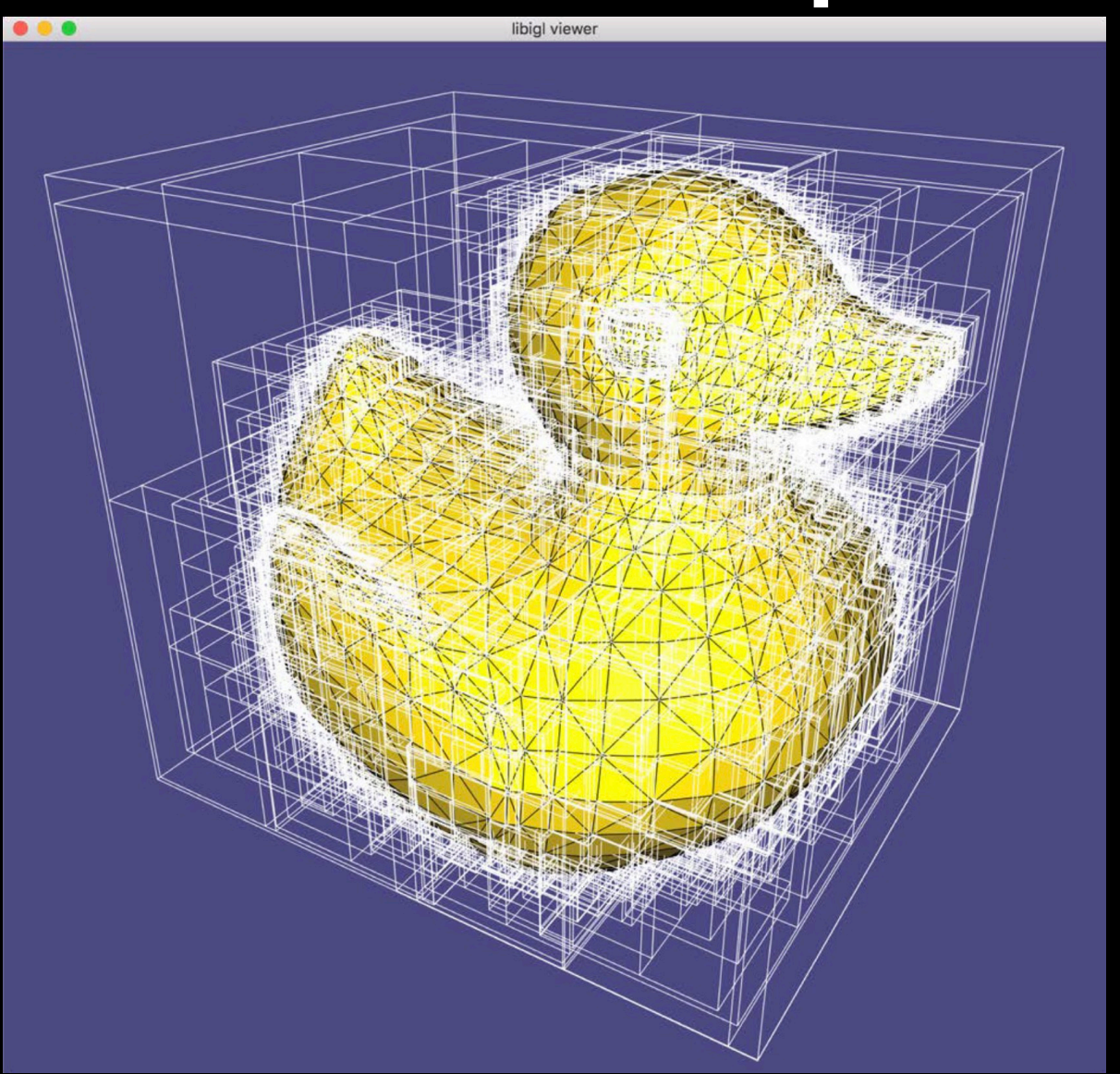

<https://github.com/alecjacobson/computer-graphics-bounding-volume-hierarchy>

#### Reflected Radiance

 $L_o(x, \vec{\omega}_o) =$  $\Omega$  $f(x,\vec{\omega}_{o},\vec{\omega}_{i})L_{i}(x,\vec{\omega}_{i})\cos\theta_{i}d\omega_{i}$ 

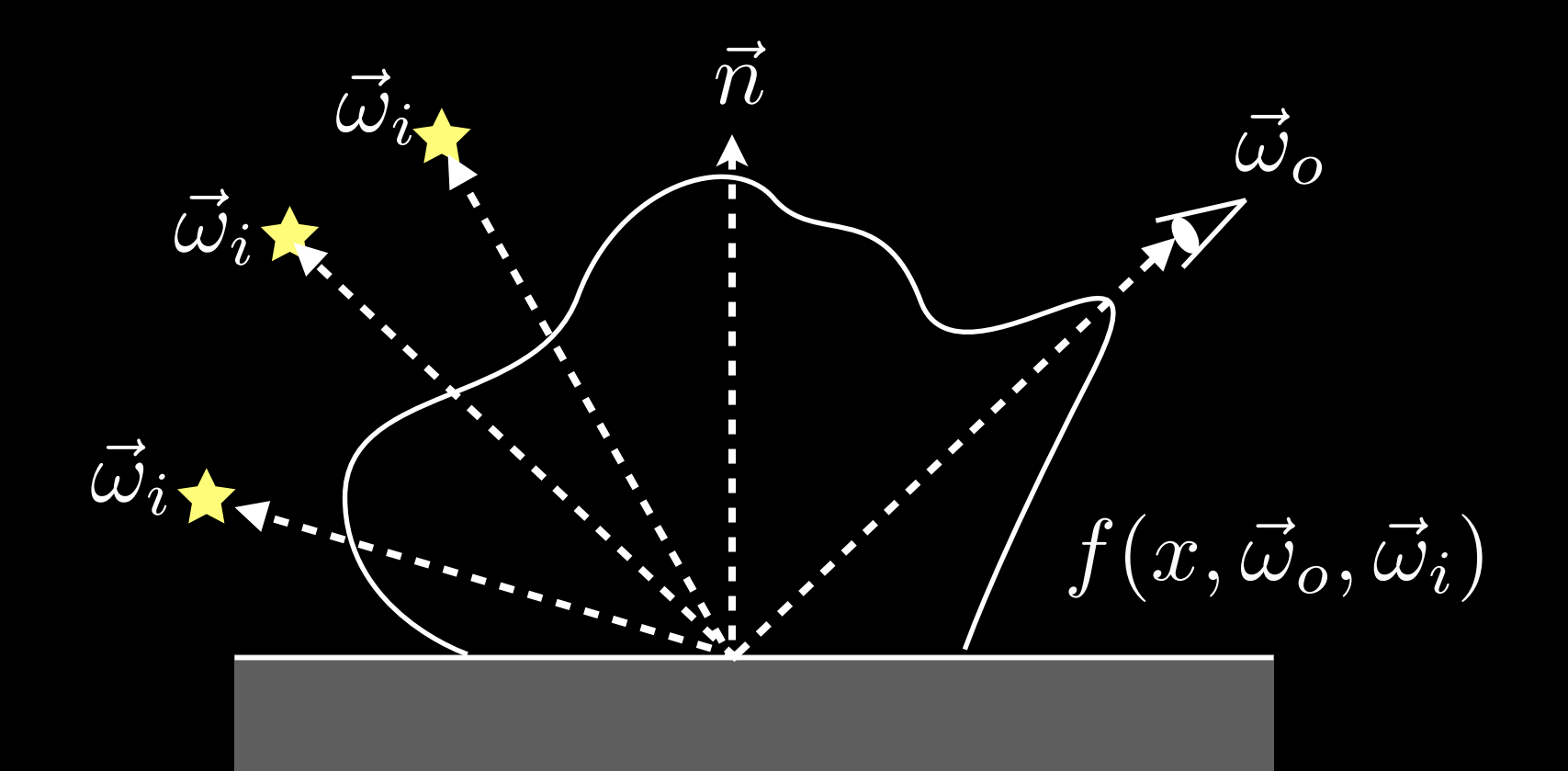

#### Incident Illumination

 $L_o(x,\vec{\omega}_o) = \int_{\Omega} f(x,\vec{\omega}_o,\vec{\omega}_i) \underline{L_i(x,\vec{\omega}_i)} \cos \theta_i d\omega_i$ 

#### Given by light sources or images  $\bullet$

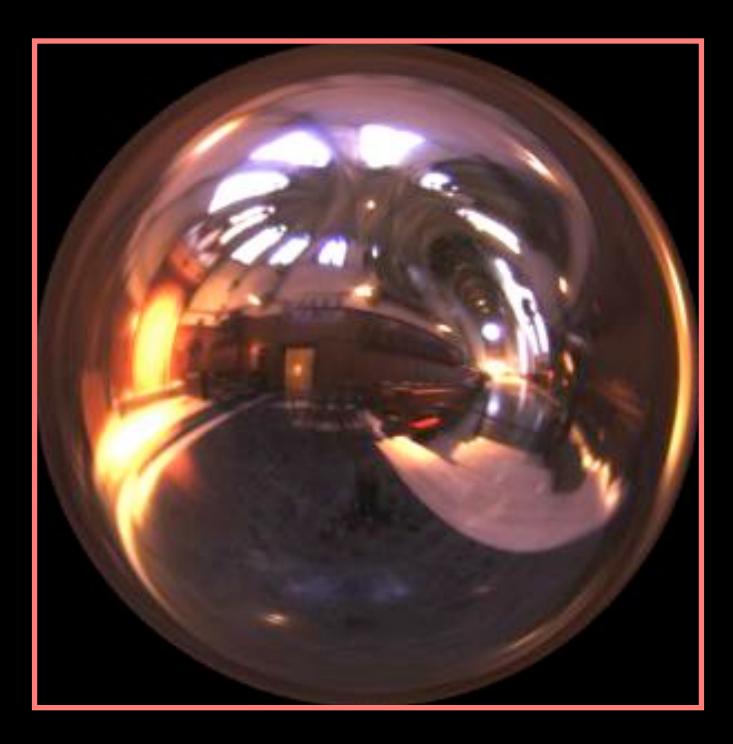

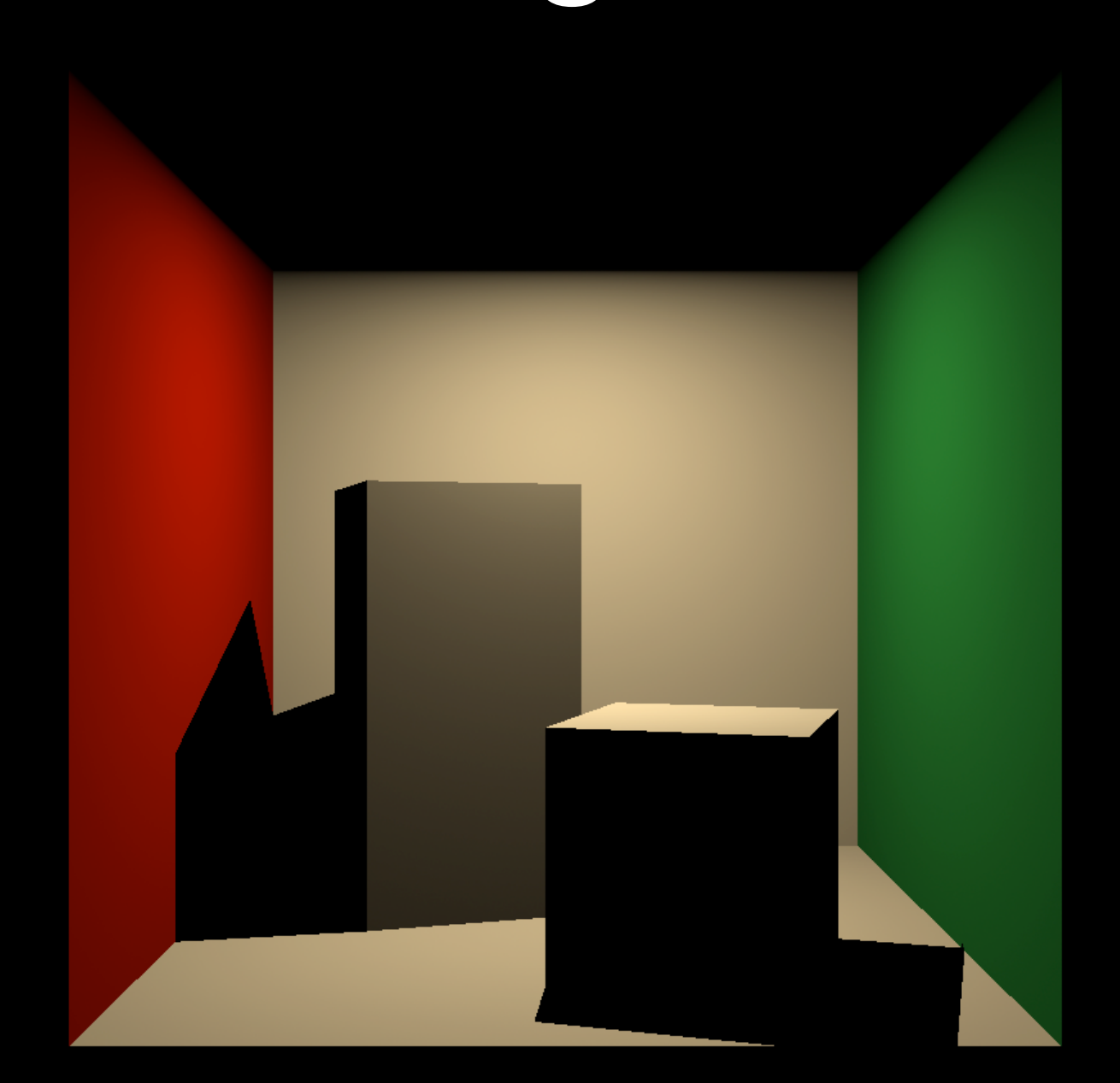

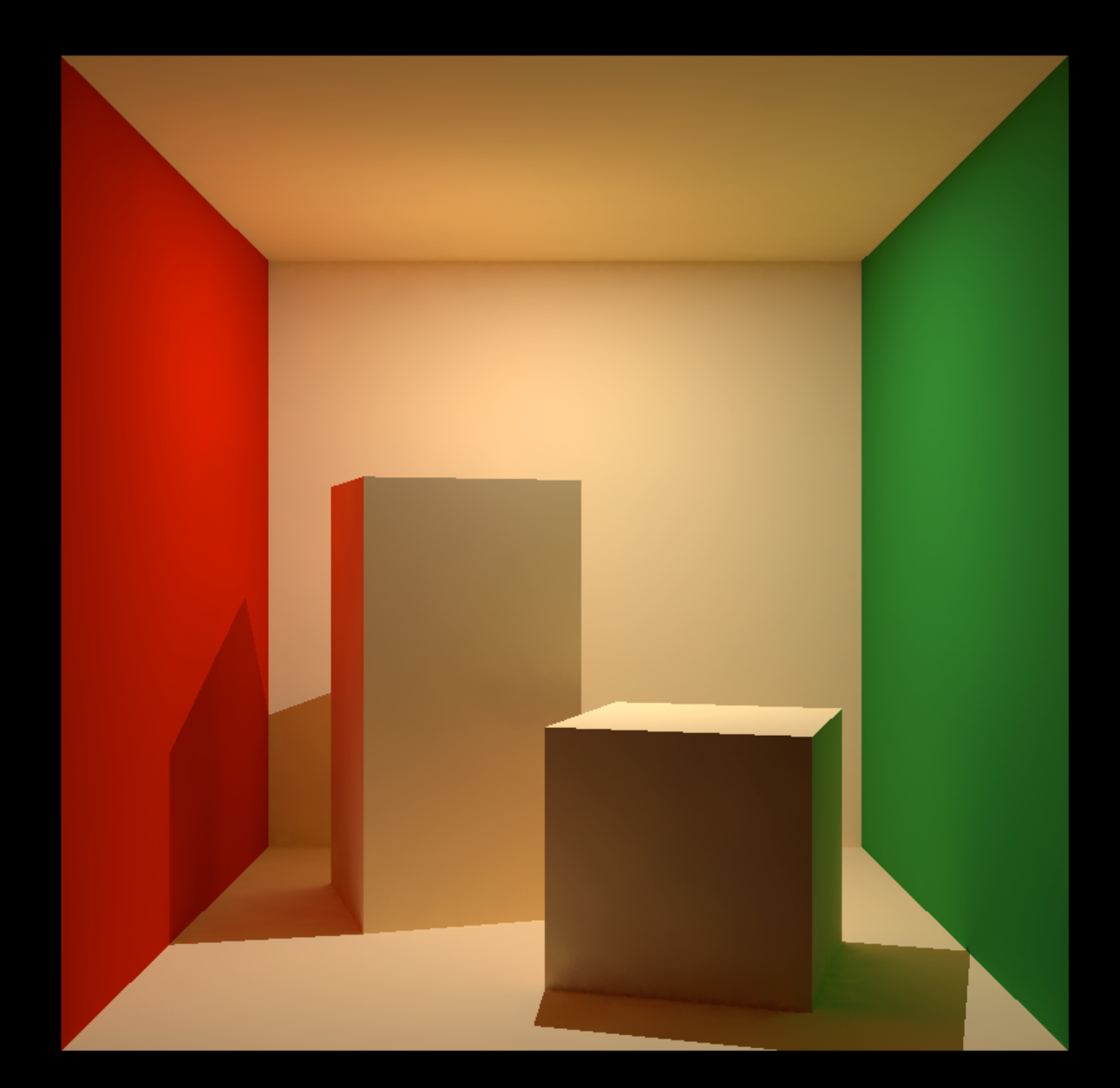

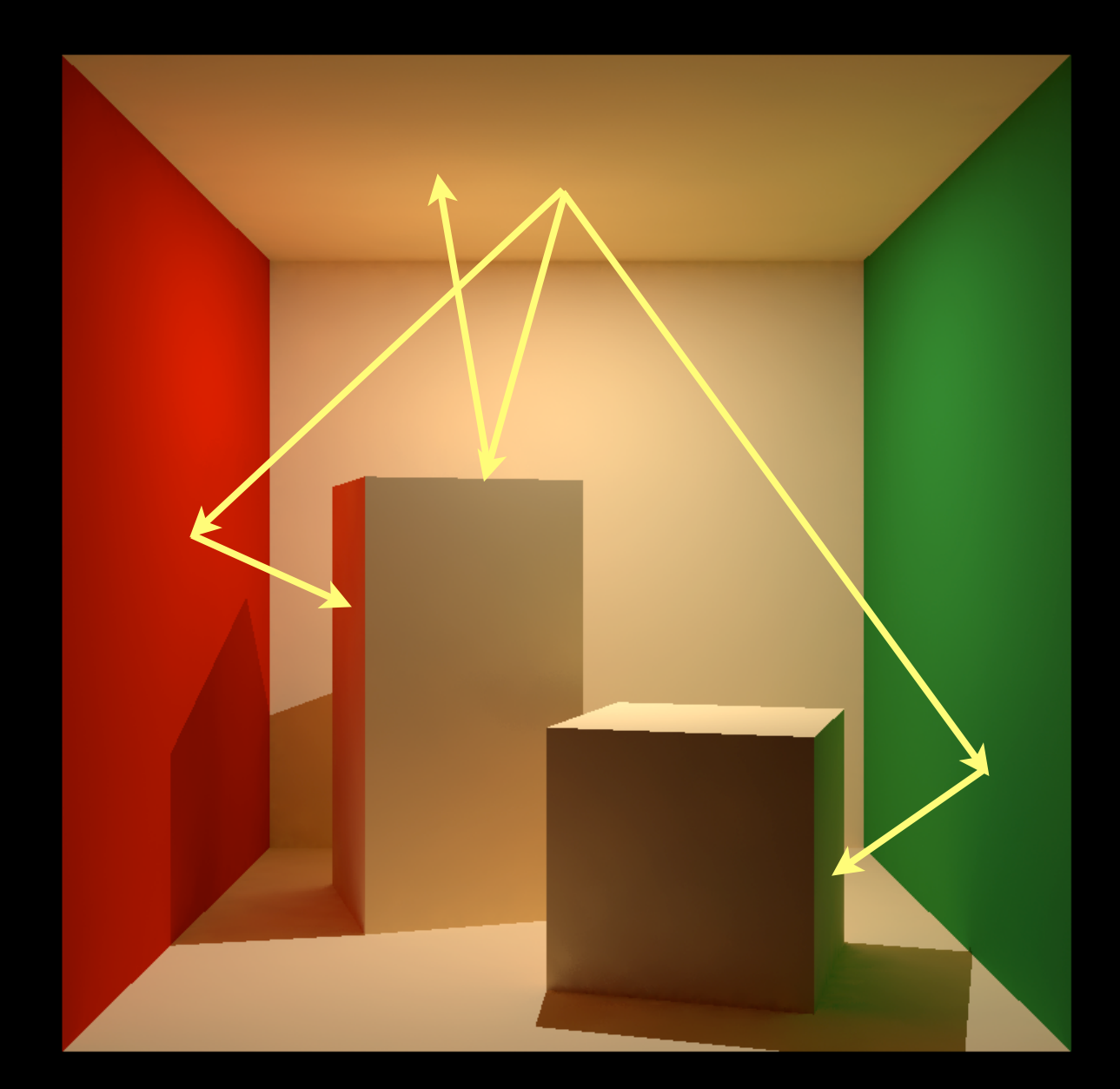

- Light can bounce off from other surfaces
- Multiple bounces

- Global illumination
	- Other objects affect illumination
	- Shadowing is one example
	- In contrast to local illumination

### Transport Operator

- We use the following operator
	- Input: illumination
	- Output: reflected radiance
- Simplified notation

$$
L_o(x \to e) = T[L_i]
$$
  

$$
L_o(x \to e) = \int_{\Omega} f(l \to x \to e) L_i(l \to x) \cos \theta d\omega
$$

• One bounce (i.e., direct)

$$
I^0L_o(x \to e) = T[L_i]
$$

• Two bounces

$$
I^1L_o(x \to e) = T[I^0L_o]
$$

• One bounce (i.e., direct)

$$
\boxed{I^0L_o(x \to e)} = T[L_i]
$$

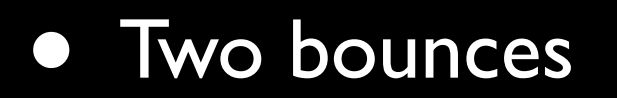

$$
I^{1}L_{o}(x \to e) = T[I^{0}L_{o}]
$$

• One bounce (i.e., direct)

$$
I^0L_o(x \to e) = T[L_i]
$$

• Two bounces

$$
I^{1}L_{o}(x \rightarrow e) = T[I^{0}L_{o}]
$$
  
= 
$$
T[T[L_{i}]] = T^{2}[L_{i}]
$$

• One bounce (i.e., direct)

$$
I^0L_o(x \to e) = T[L_i]
$$

• Two bounces

$$
I^1L_o(x \to e) = T[I^0L_o]
$$

$$
= T[T[L_i]] = T^2[L_i]
$$

$$
L_o(x \to e) = T[L_i] + T^2[L_i]
$$

#### Including All Bounces

 $L_o(x \to e) = T[L_i] + T^2[L_i] + T^3[L_i] + \cdots$ 

## Including All Bounces

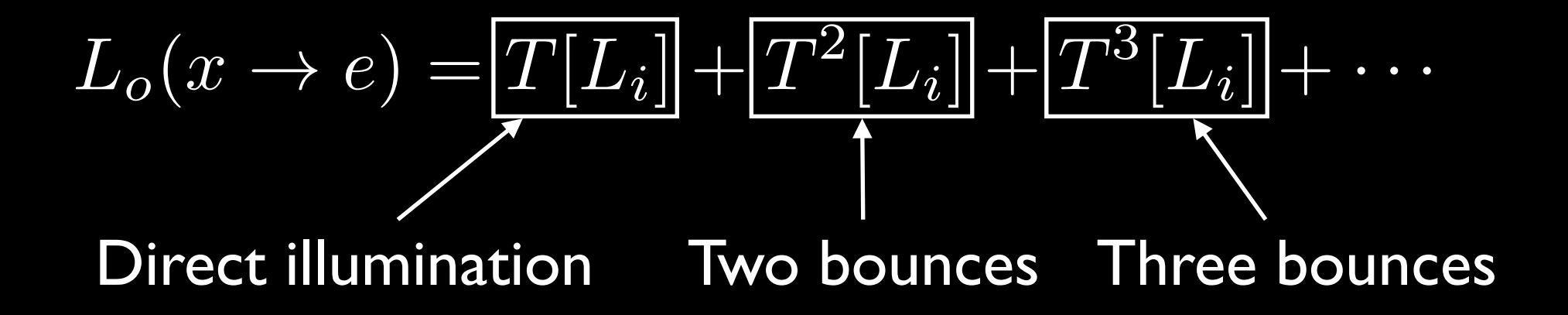

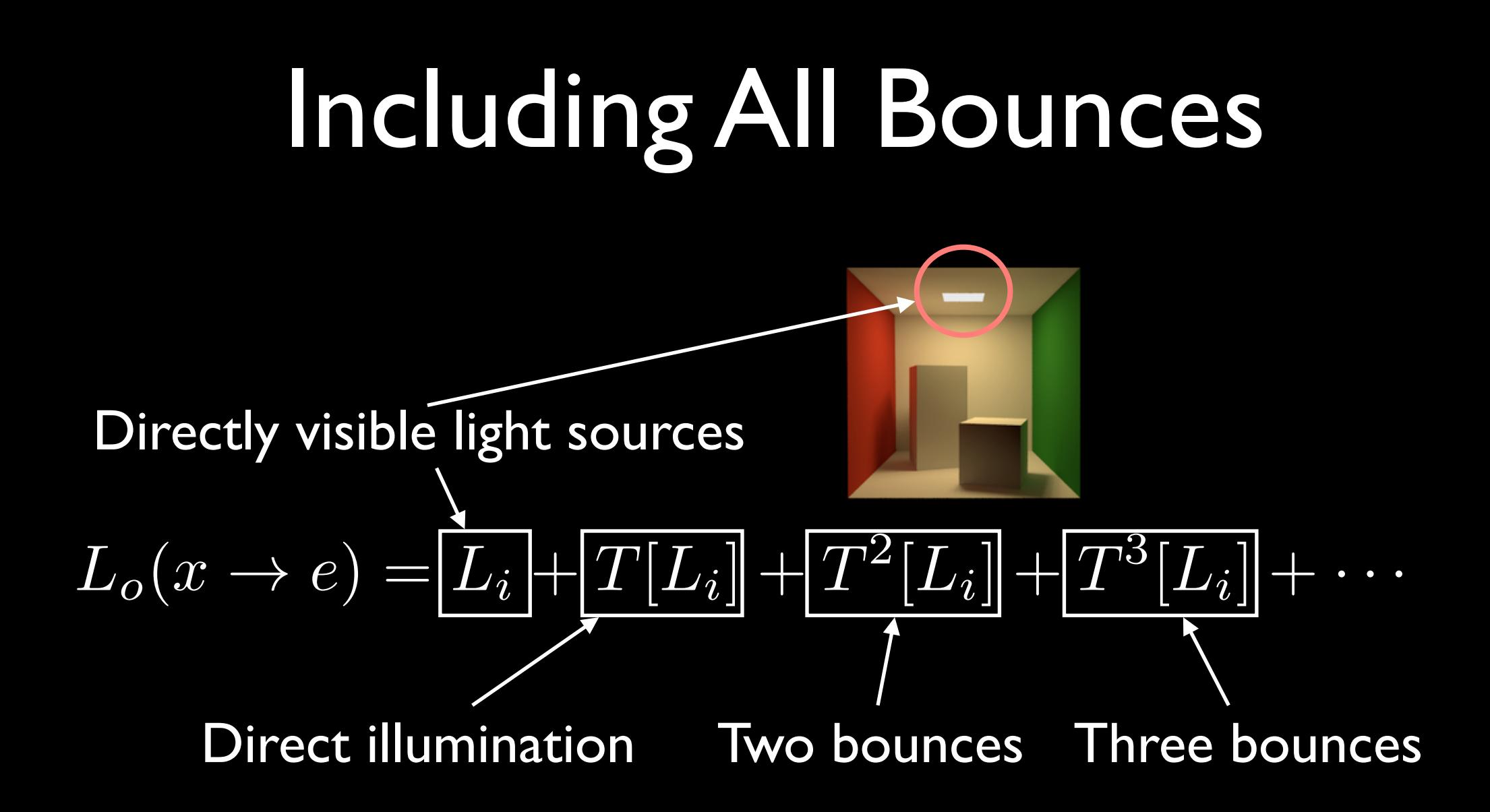

#### To the Rendering Equation

**Remember the Neumann series**  $\bullet$ 

$$
\frac{I}{I-K} = I + K + K^2 + K^3 + \cdots
$$

#### To the Rendering Equation

• Remember the Neumann series

$$
\frac{I}{I-K} = I + K + K^2 + K^3 + \cdots
$$

$$
L_o(x \to e) = L_i + T[L_i] + T^2[L_i] + T^3[L_i] + \cdots
$$

$$
= \frac{I}{I - T}[L_i]
$$

#### To the Rendering Equation

• Remember the Neumann series

$$
\frac{I}{I-K} = I + K + K^2 + K^3 + \cdots
$$

 $L_o(x \to e) = L_i + T[L_i] + T^2[L_i] + T^3[L_i] + \cdots$  $\blacksquare$ *I*  $\frac{1}{I-T}[L_i]$ 

$$
(I - T)[L_o(x \to e)] = L_i
$$

# To the Rendering Equation  $\overline{(I-T)}[\overline{L_o(x\rightarrow e)}]=\overline{L_i}$  $L_o(x \rightarrow e) - T[L_o(x \rightarrow e)] = L_i$  $L_o(x \rightarrow e) = L_i + T[L_o(x \rightarrow e)]$  $L(x \to e) = L_i(x \to e) + \int_{\Omega} f(\omega, x \to e) L(\omega) \cos \theta d\omega$

## To the Rendering Equation  $L_o(x \to e) - T[L_o(x \to e)] = L_i$  $(I - T)[L_o(x \rightarrow e)] = L_i$  $L_o(x \rightarrow e) = L_i + T[L_o(x \rightarrow e)]$

$$
L(x \to e) = L_i(x \to e) + \int_{\Omega} f(\omega, x \to e) L(\omega) \cos \theta d\omega
$$

Rendering Equation

## Rendering Equation

- Describe the equilibrium of radiance
- Rendering algorithms  $=$  solvers of R.E.
	- James Kajiya in 1986

$$
L(x \to e) = L_i(x \to e) + \int_{\Omega} \frac{f(\omega, x \to e)}{t} L(\omega) \cos \theta d\omega
$$
  
Self-emission  
(zero if x is not light source)

#### directions for making pictures using numbers (explained using only the ten hundred words people use most often)

the light that comes from an interesting direction towards the position on the stuff the answer to how much light from an how much the light direction towards interesting direction that will keep going becomes less bright the eye in the direction towards the eye, after light made by the stuff because the stuff leans position on (sometimes because hitting stuff at the position (this is easy away from the the stuff for mirrors, not so easy for everything elsel it is very hot) interesting direction  $L_o(x, \omega_o) = L_e(x, \omega_o) + \int_{\alpha}^1 f_r(x, \omega_i \rightarrow \omega_o) L_i(x, \omega_i) (\omega_i \cdot n) d\omega_i$ light that leaves the position on the stuff and light can be added for lots of interesting directions reaches the eye said a man who sat under inside half a ball facing up a tree many years ago from the stuff, add up all the answers in between

this idea came from http://xkcd.com/1133/

#### https://twitter.com/levork/status/609603797258600448/photo/1

@levork

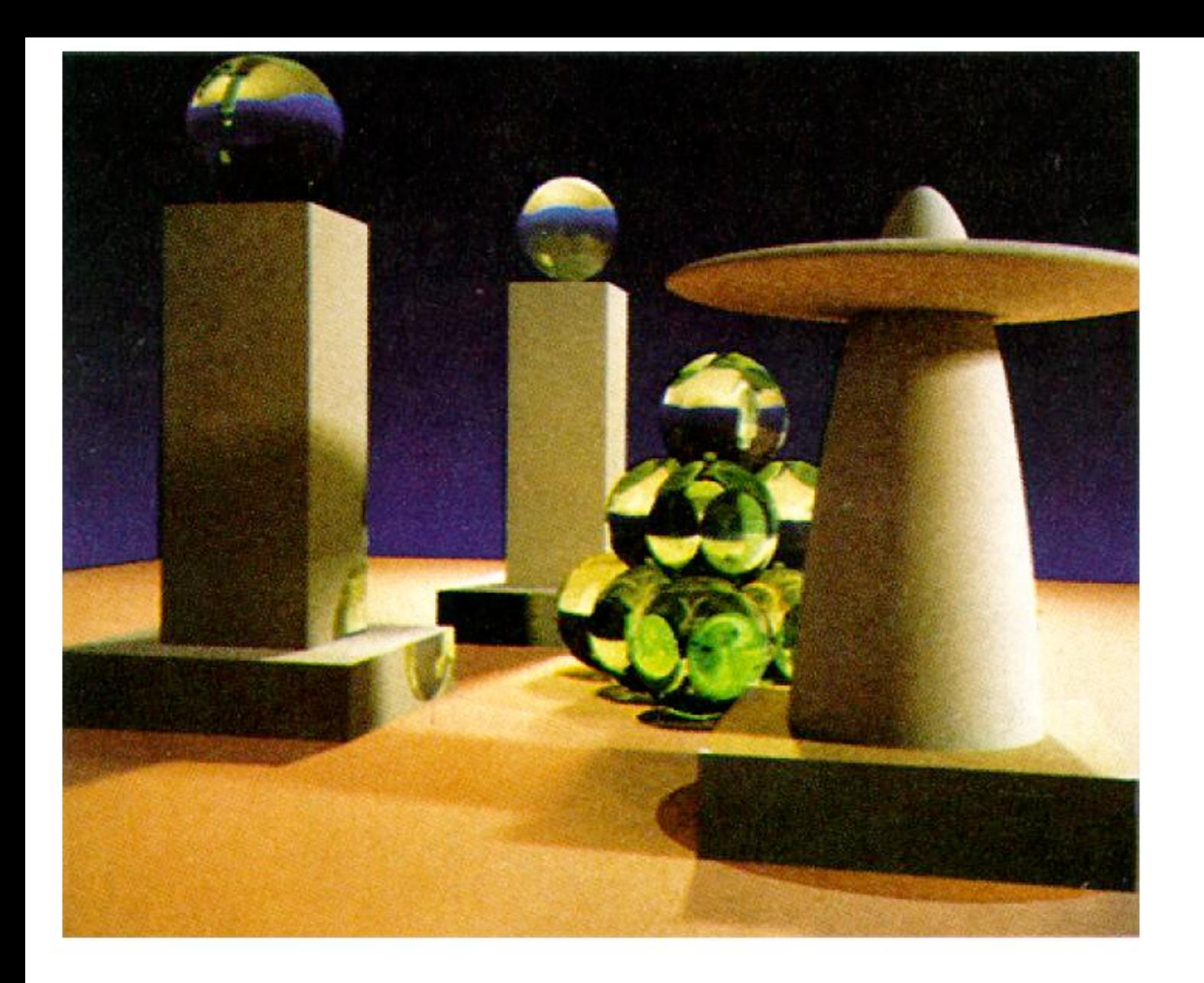

Figure 6. A sample image. All objects are neutral grey. Color on the objects is due to caustics from the green glass balls and color bleeding from the base polygon.

#### "The Rendering Equation" [Kajiya 1986]

• Recursive expansion by random sampling

$$
L(x \to e) = L_i(x \to e) + \int_{\Omega} f(\omega, x \to e) L(\omega) \cos \theta d\omega
$$

$$
L(x \to e) \approx L_i(x \to e) + \frac{f(\omega_0, x \to e)L(\omega_0)\cos\theta_0}{p(\omega_0)}
$$

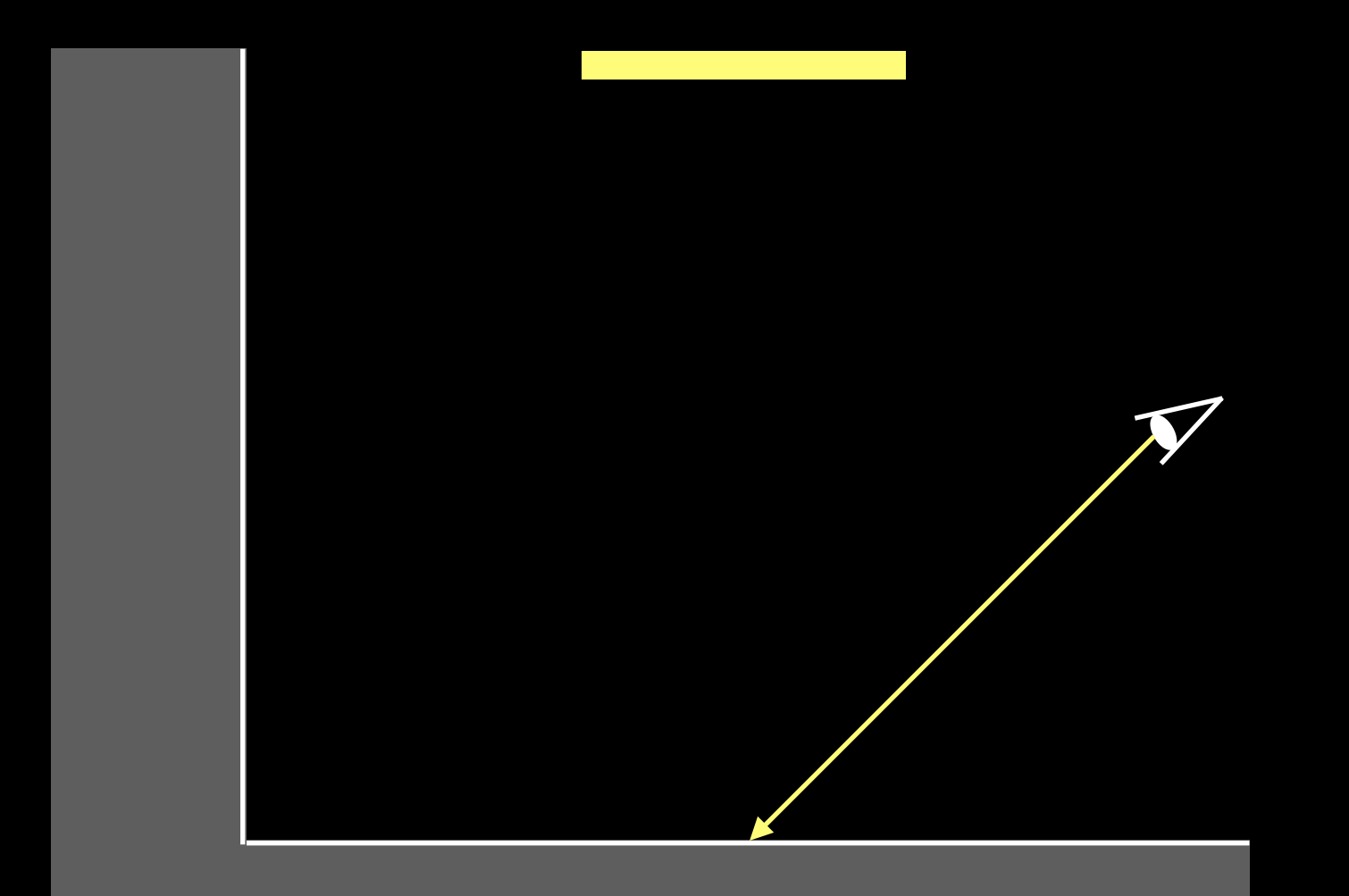

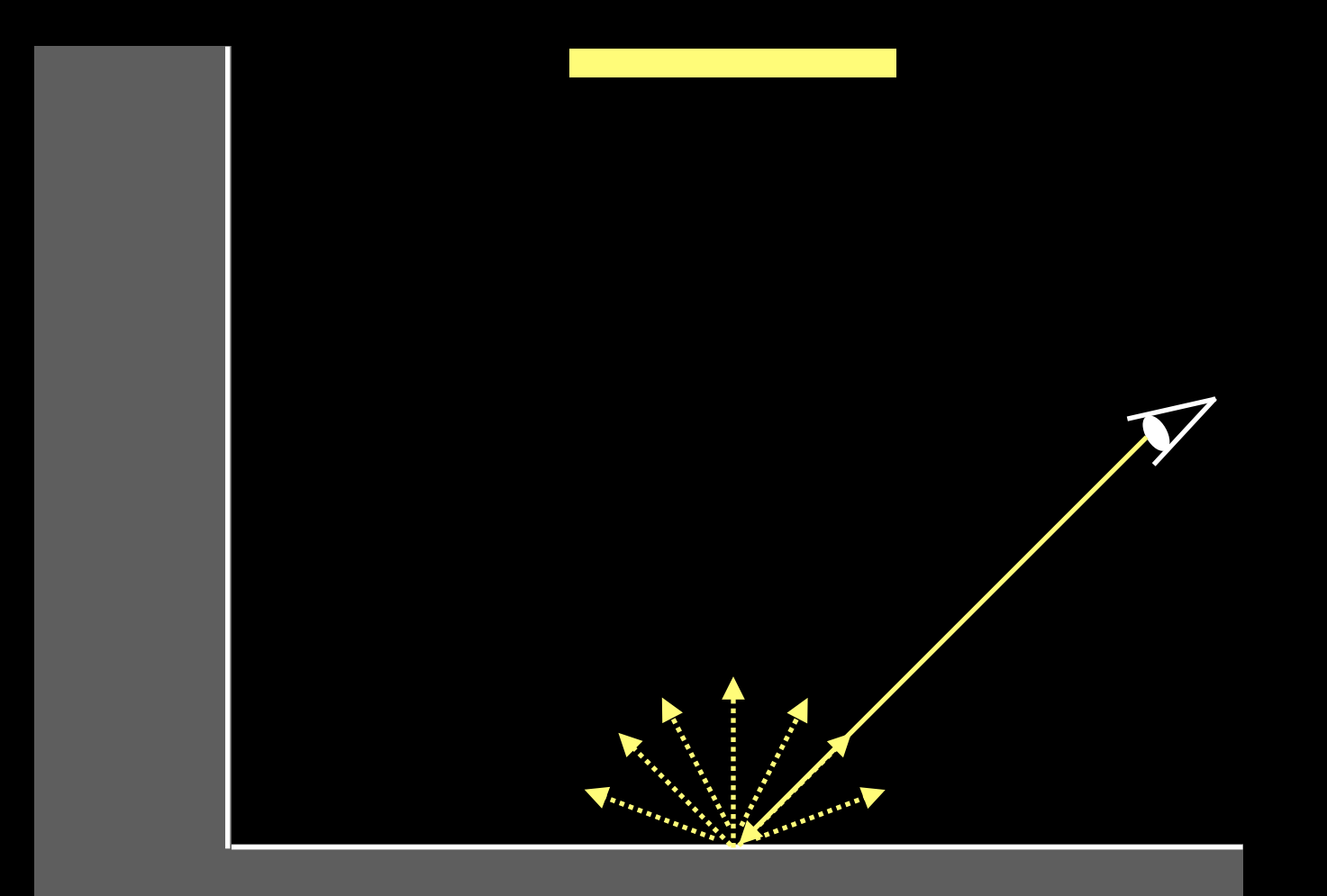

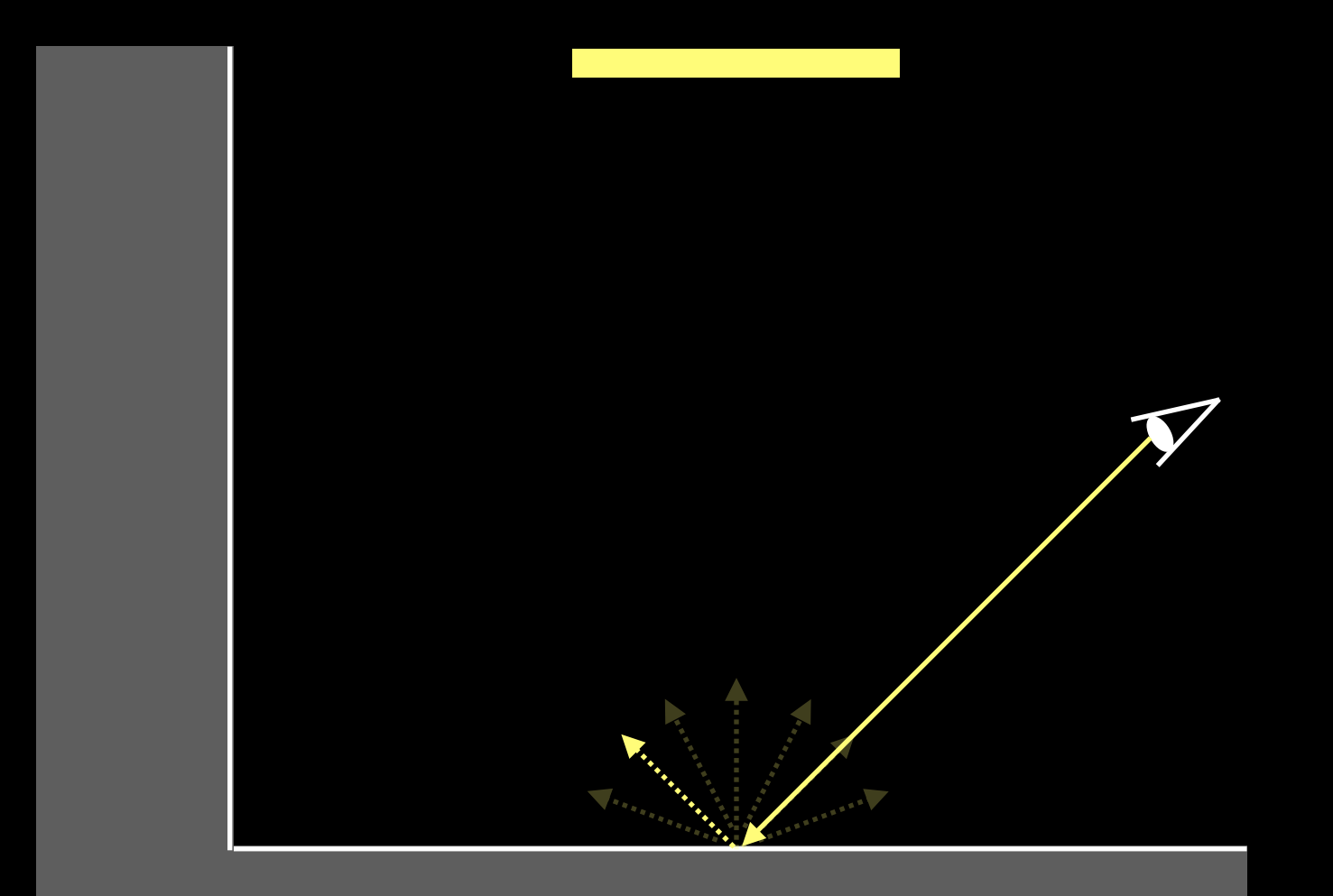

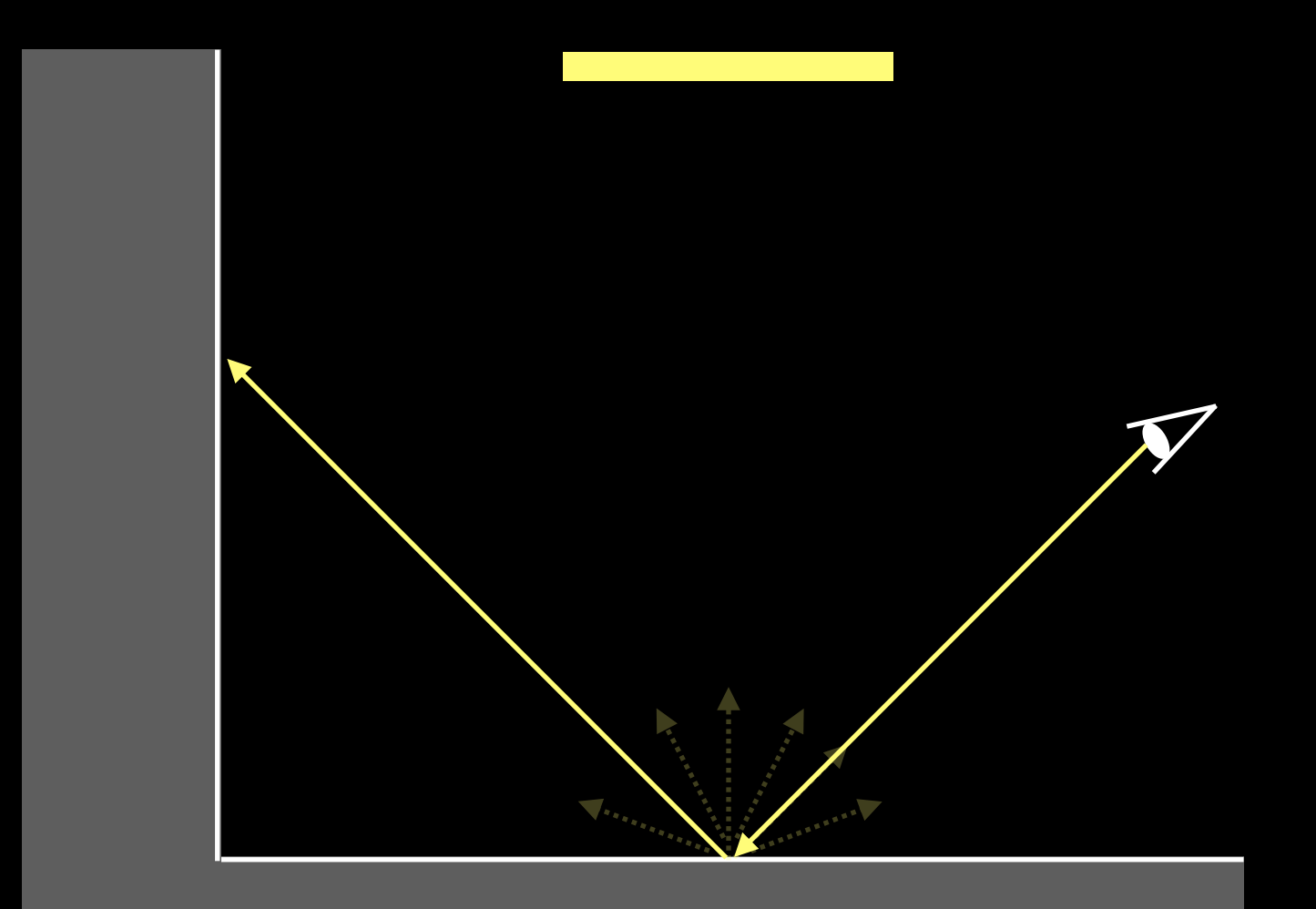

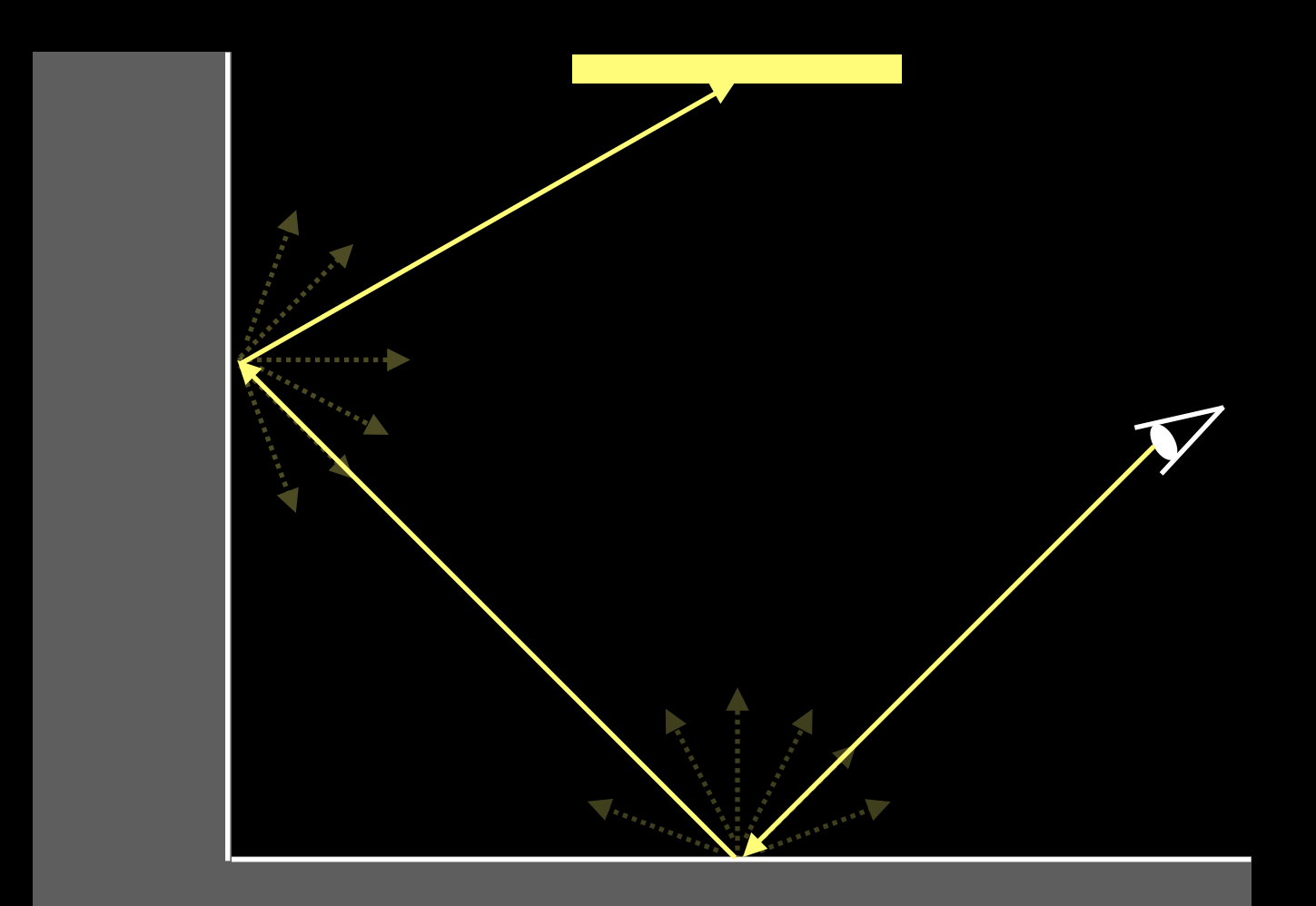

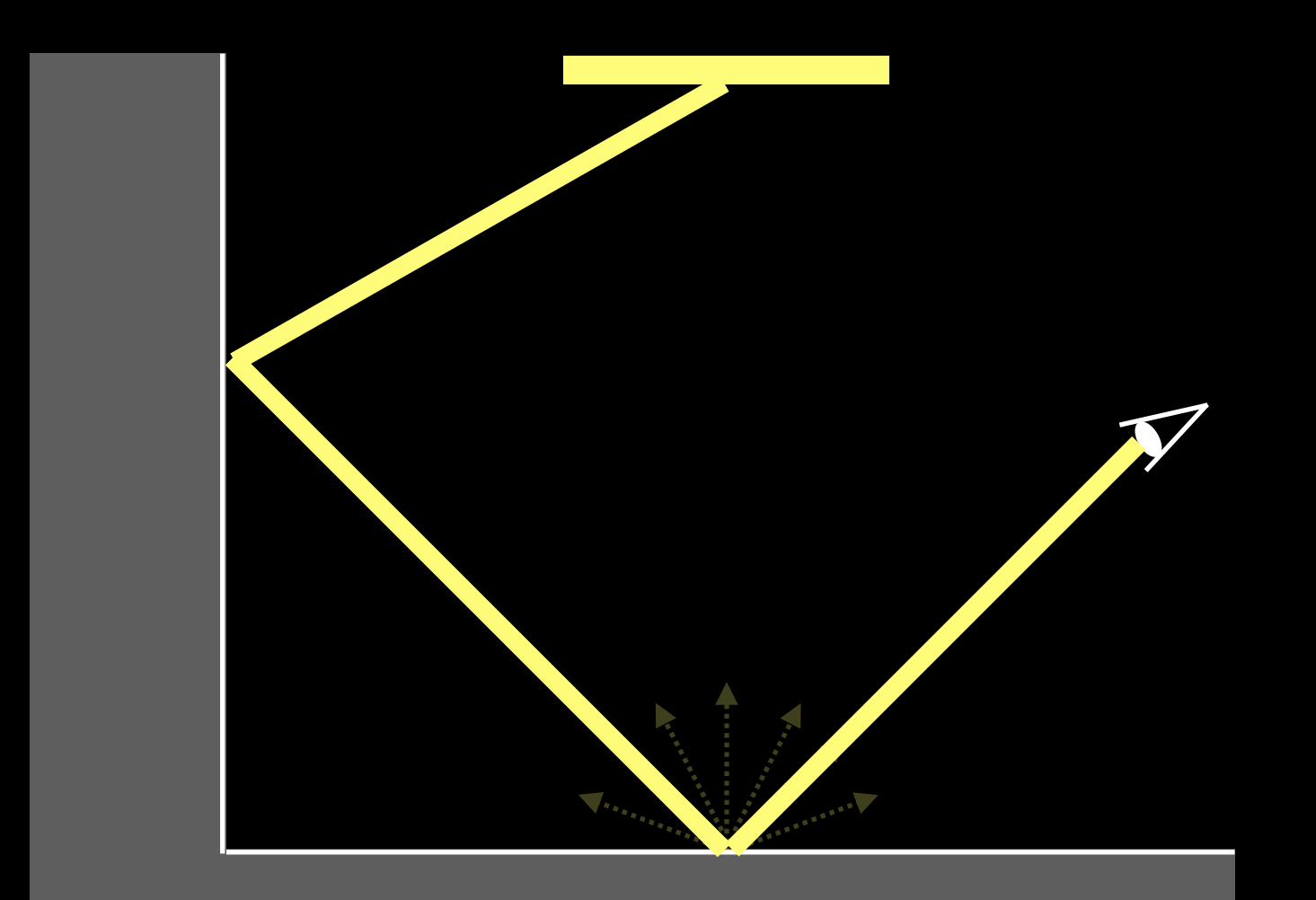

- Recursive call even for Lambertian
	- Use random directions around the normal
	- Add the emission term for light sources color shade (hit) { return (Kd / PI) \* get\_irradiance(hit) }

- Recursive call even for Lambertian
	- Use random directions around the normal
	- Add the emission term for light sources

color shade (hit) {

}

 $w =$  random\_dir(hit. normal)

 $c = max(dot(w, hit.normal), 0)$ 

 $d = ray(hit. position, w)$ 

return Le + (Kd / PI)  $*$  shade(trace(d))  $*$  c / p(w)

#### **Generating Random Directions**

• Use spherical coordinates (then get xyz)

$$
p(\omega_i) = \frac{1}{2\pi}
$$

 $\theta = \arccos(u_1)$  $\phi=2\pi u_2$  $\overline{u_1, u_2} \in [0,1]$ 

#### Generating Random Directions

- $\bullet\,$   $\theta$  and  $\phi$  are around the normal, not y axis
- Use an orthonormal basis (similar to eye rays)

$$
\begin{aligned}\n\vec{n}_y &= \vec{n} \\
\vec{n}_x &= \frac{\vec{c} \times \vec{n}}{|\vec{c} \times \vec{n}|} \qquad \vec{\omega}_i = x\vec{n}_x + y\vec{n}_y + z\vec{n}_z \\
\vec{n}_z &= \vec{n}_x \times \vec{n}\n\end{aligned}
$$

 $\vec{c}$  : a vector that is not parallel to normal

• Take the average of random samples for all pixels {

}

```
ray = generate_camera_ray( pixel ) 
first hit = traverse( ray, accel data struct)
pixel = 0for i = 1 to N {
 pixel = pixel + shade(first hit)}
pixel = pixel / N
```
# Example

### • edupt (<http://kagamin.net/hole/edupt/>)

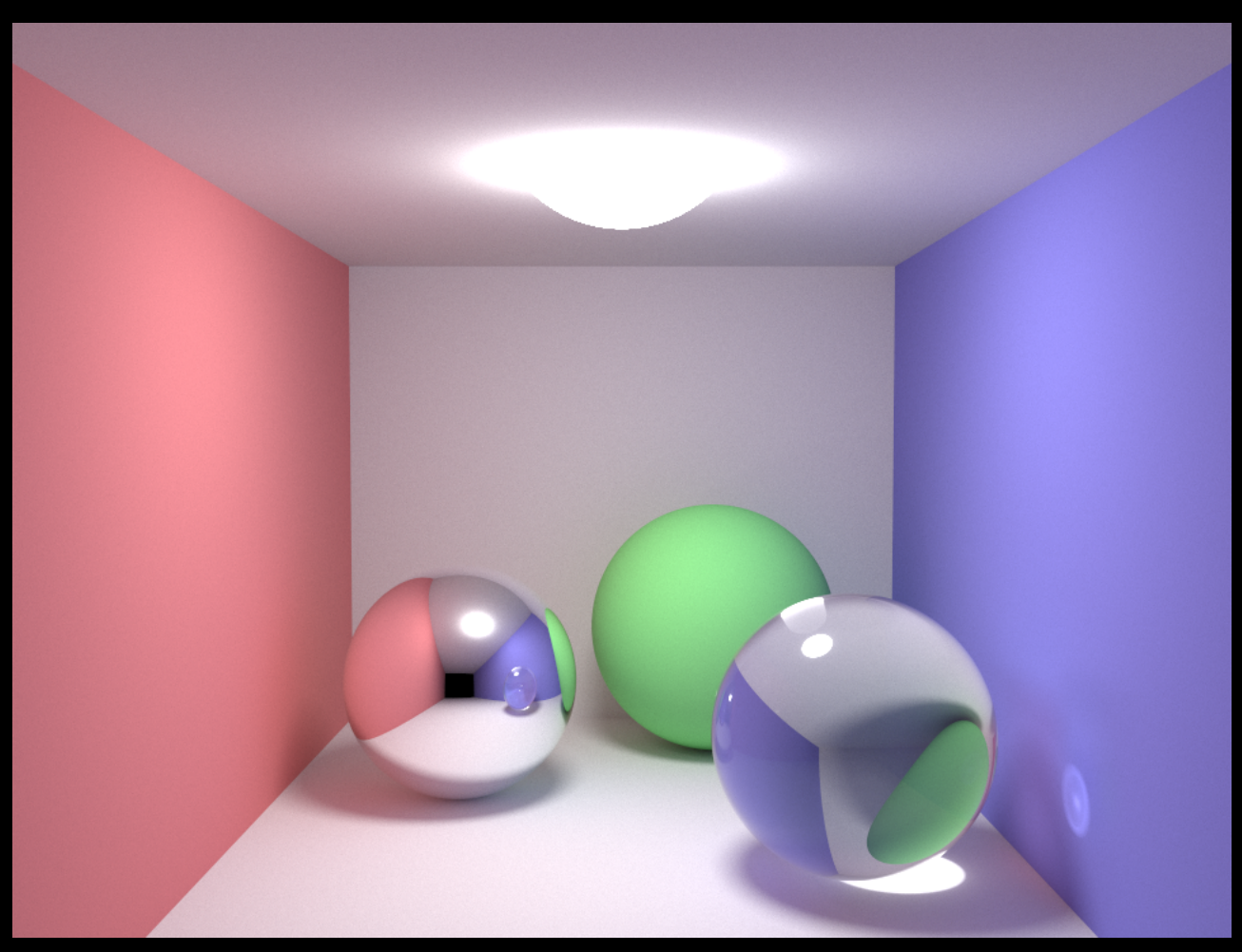

# Light Tracing

### • Trace paths from light sources

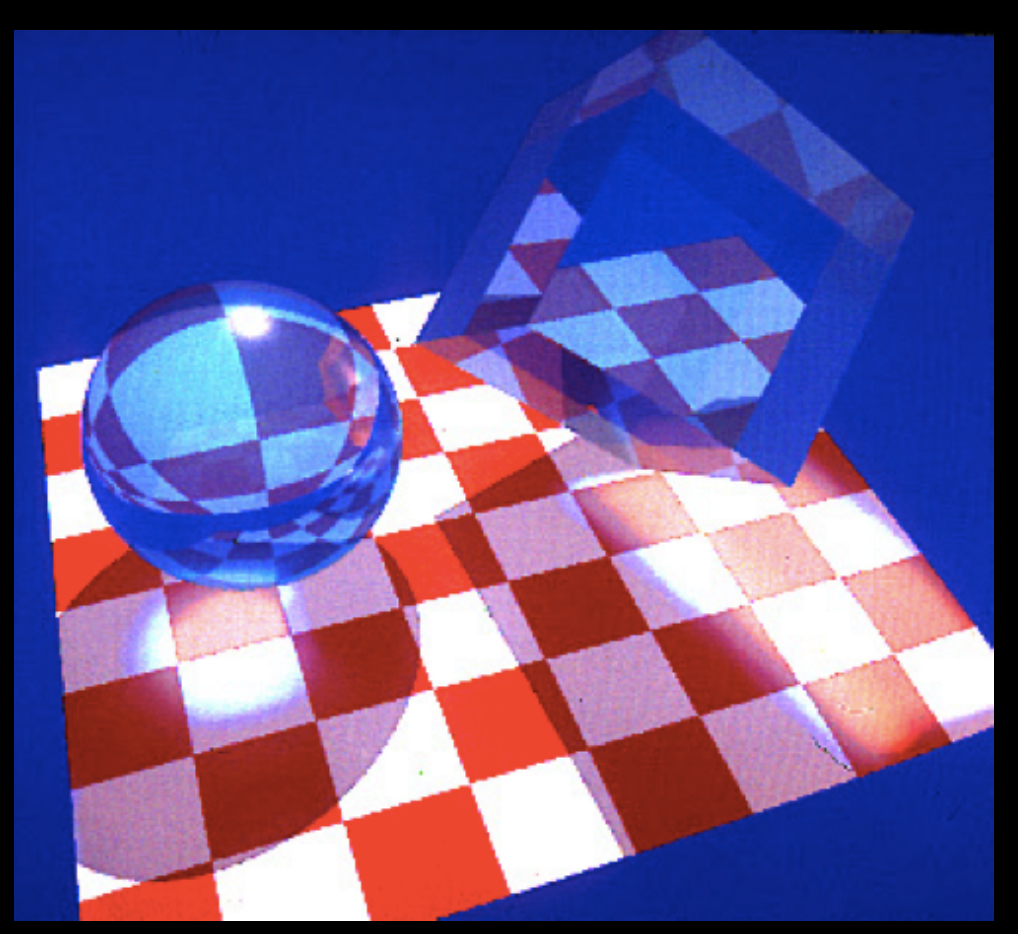

<http://courses.cs.washington.edu/courses/cse457/14sp/projects/trace/extra/Backward.pdf>

## Bidirectional Path Tracing

• Trace paths from both light sources and eye

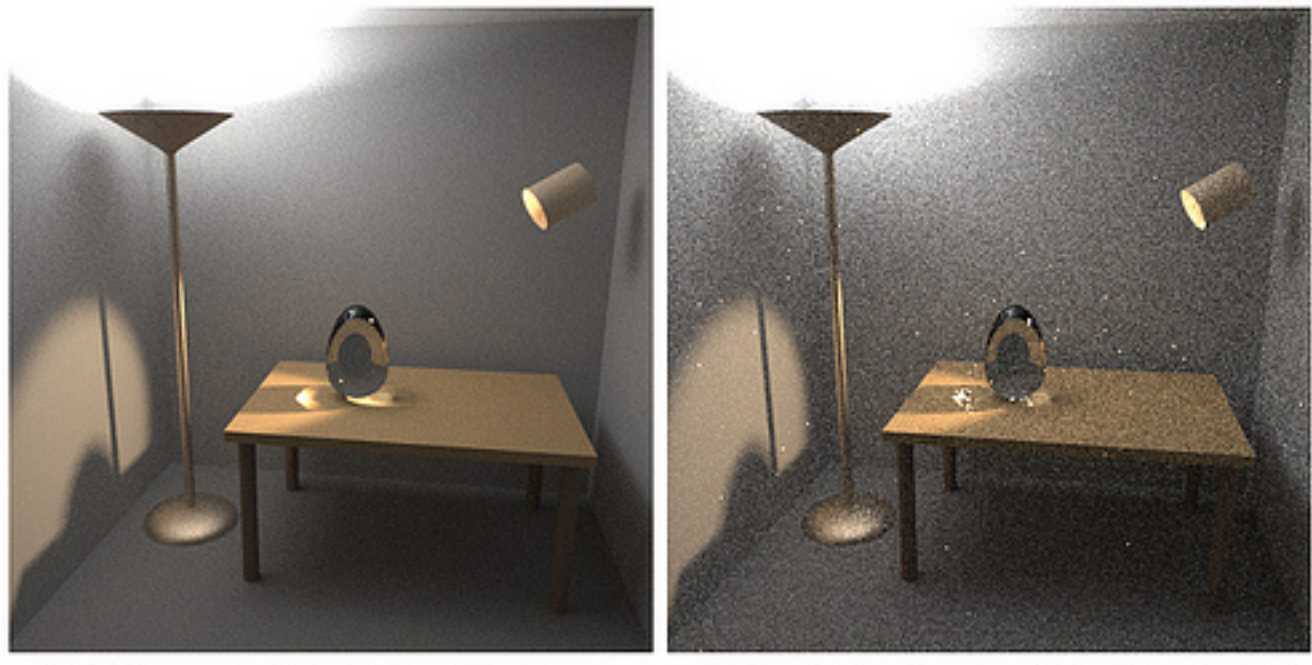

- (a) Bidirectional path tracing with 25 samples per pixel
- (b) Standard path tracing with 56 samples per pixel (the same computation time as (a))

<https://graphics.stanford.edu/courses/cs348b-03/papers/veach-chapter10.pdf>

### Markov Chain Monte Carlo

Generate a new sample by mutating the old

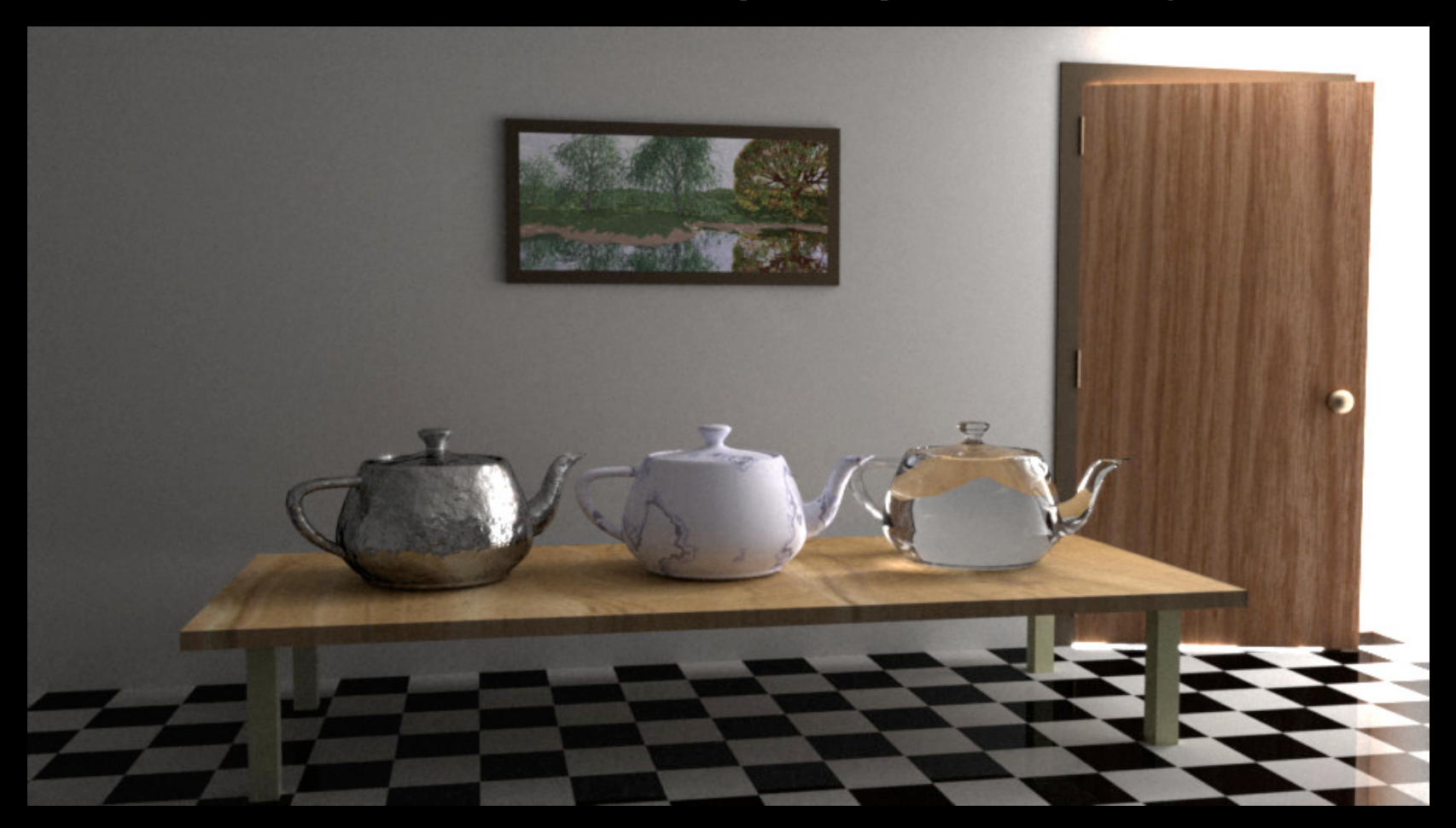

<https://graphics.stanford.edu/papers/metro/metro.pdf>

# Many Lights Methods

### • Lots of point lights for simulating diffuse bounces

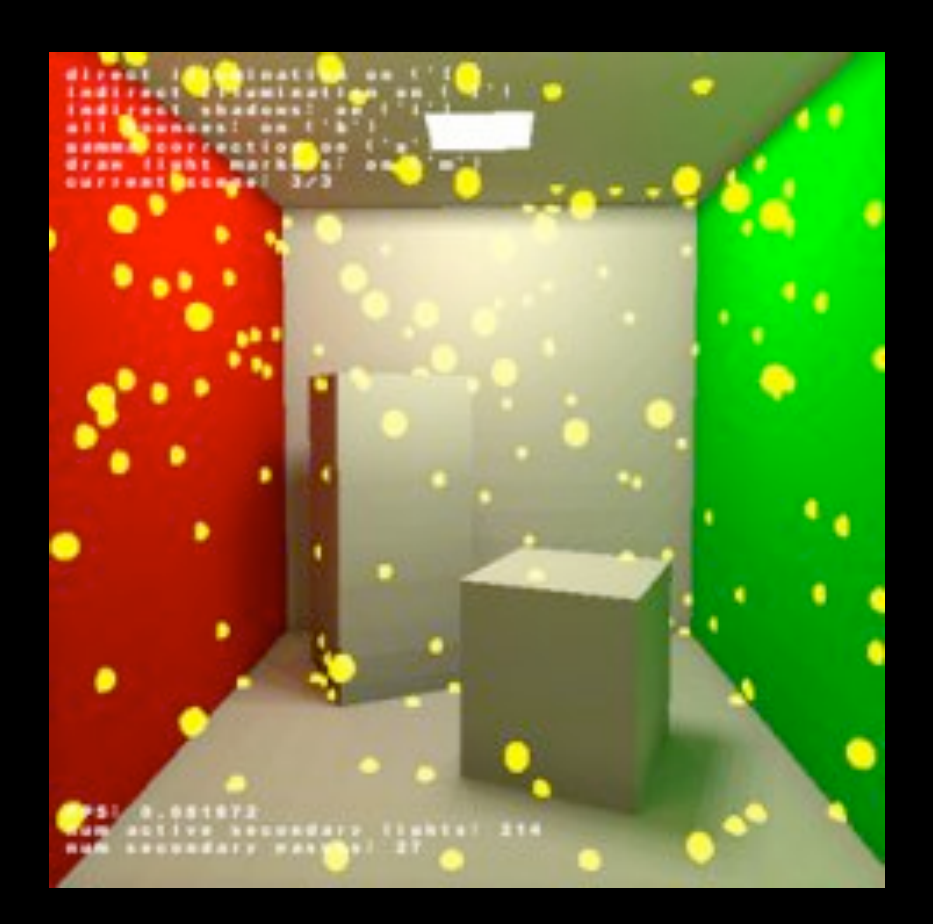

<http://citeseerx.ist.psu.edu/viewdoc/download?doi=10.1.1.40.2213&rep=rep1&type=pdf>

## Photon Density Estimation

• Estimate densities of path vertices

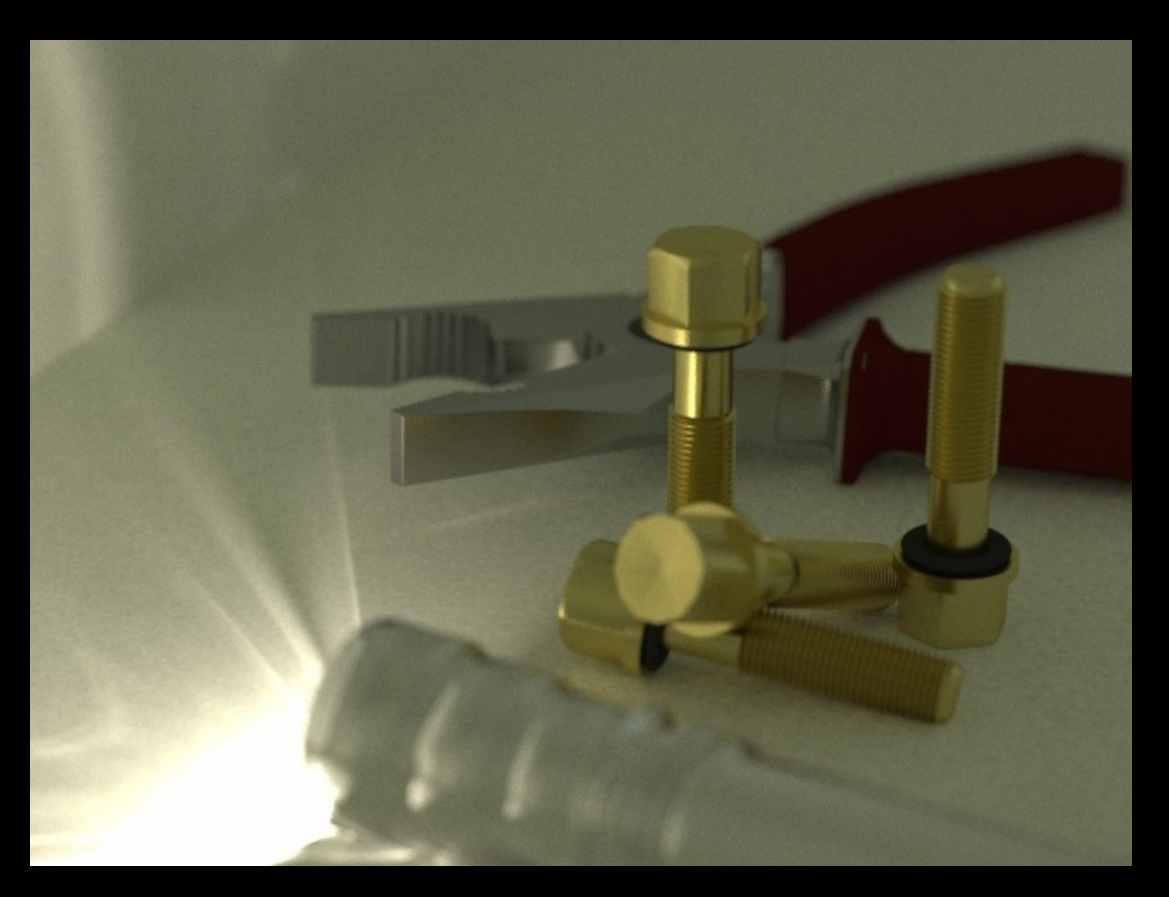

<https://cs.uwaterloo.ca/~thachisu/starpm2013a/>

### Bidirectional Path Tracing + Photon Density Estimation

### • Automatically combine two algorithms

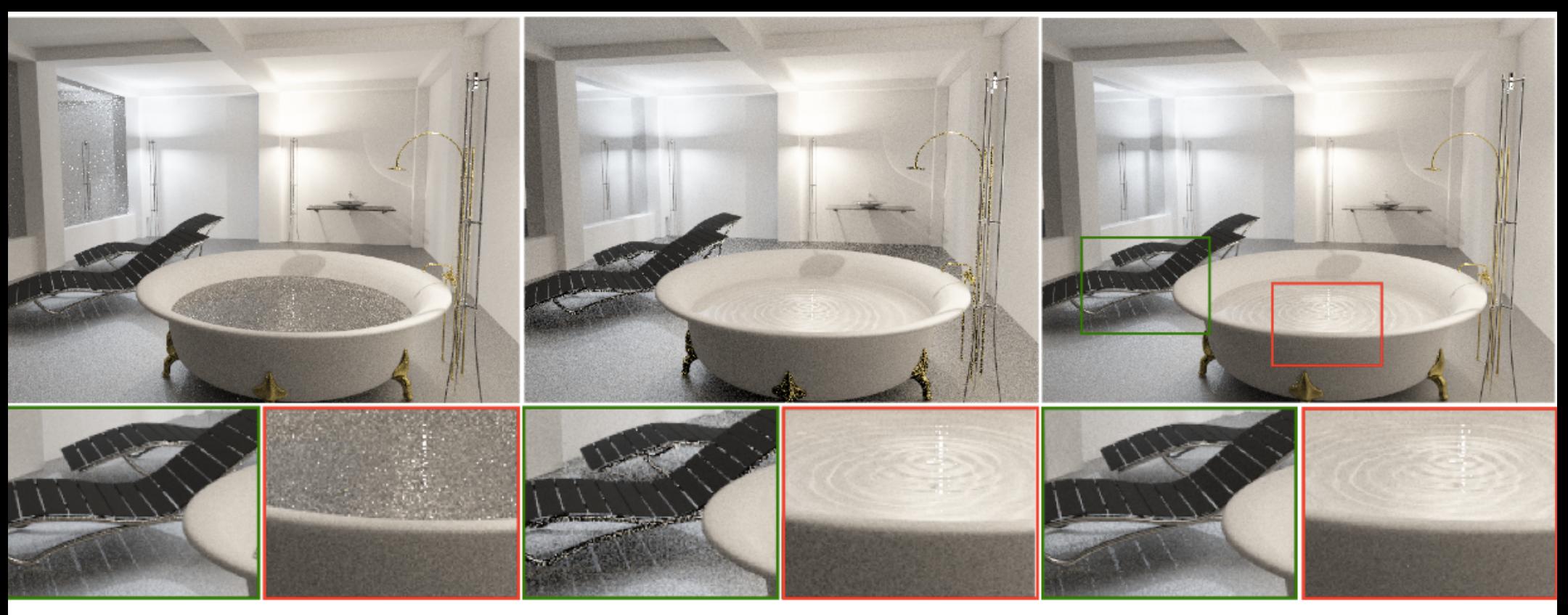

Monte Carlo Path Integration (RMSE: 0.07836)

Photon Density Estimation (RMSE: 0.04638)

Unified Framework (RMSE: 0.01246)

#### <https://cs.uwaterloo.ca/~thachisu/ups.pdf>

## [pbr-book.org](http://pbr-book.org)

**Physically Based Rendering: From Theory To Implementation** 

Matt Pharr, Wenzel Jakob, and Greg Humphreys

- Freely available online textbook
- "Literate programming"
- <https://github.com/mmp/pbrt-v3/>

### Ray Tracing in One Weekend by Peter Shirley

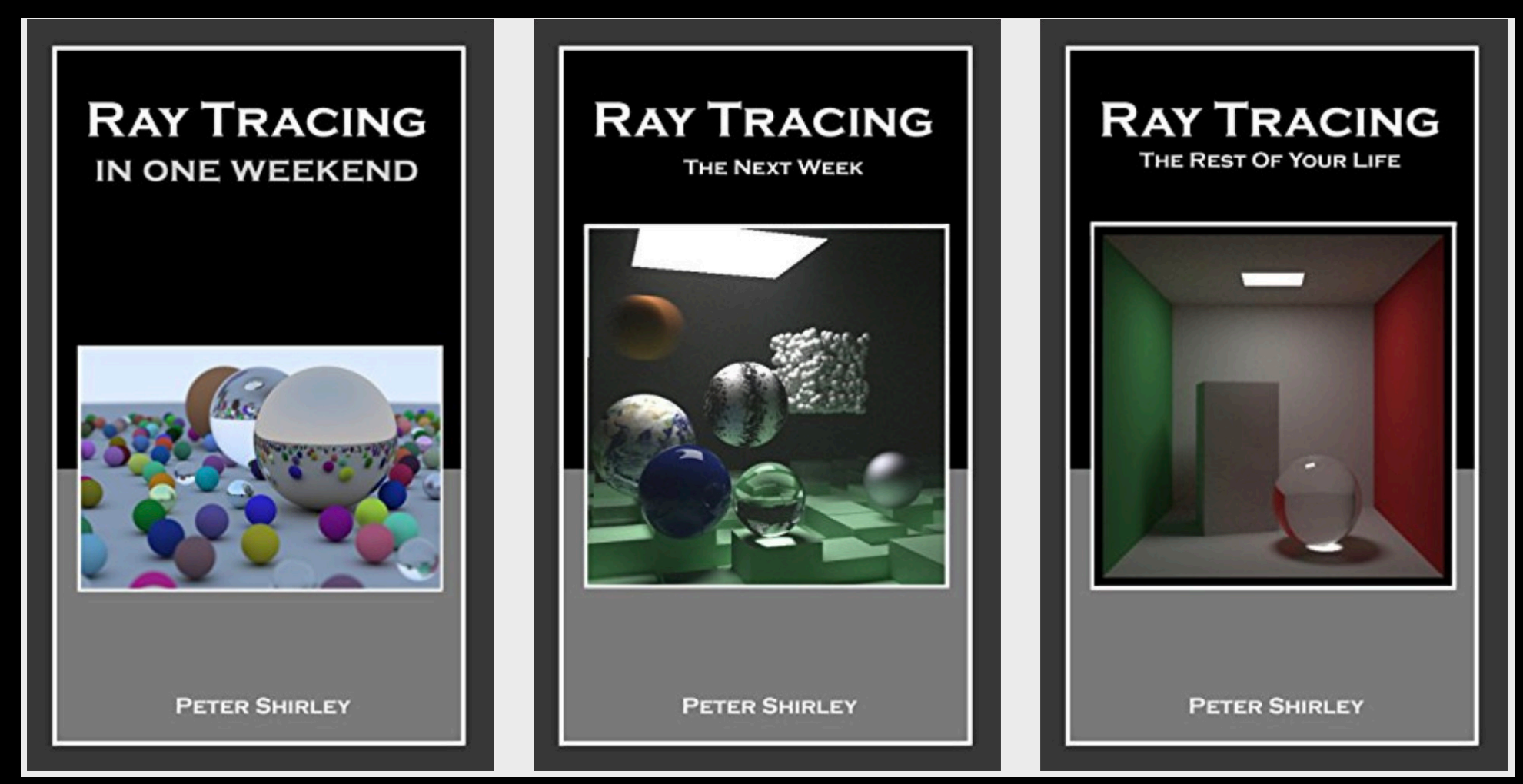

#### <https://raytracing.github.io/>